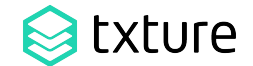

*The Cloud Transformation Platform*

# **Kotlin**

## An Introduction

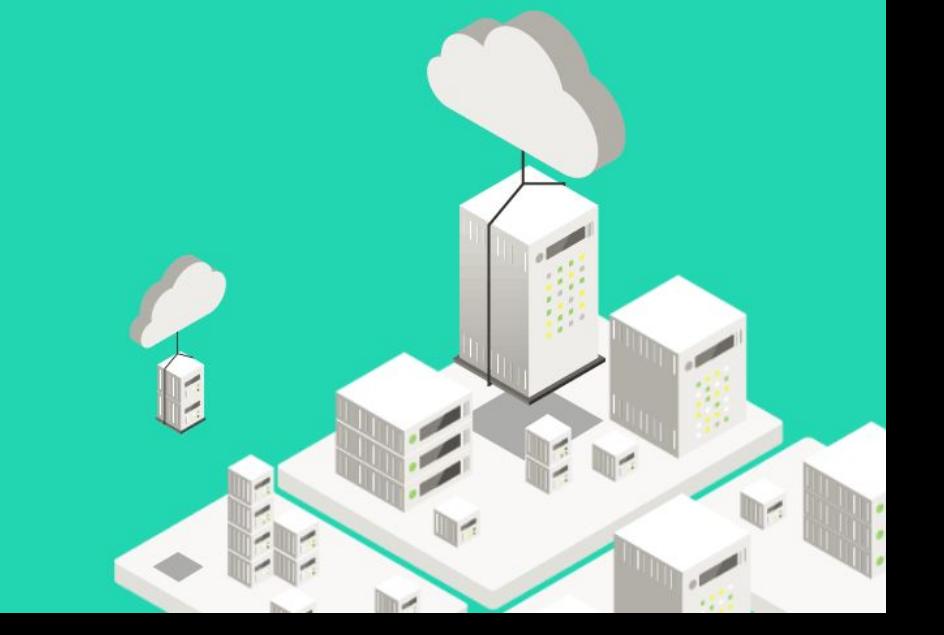

## **Who's that guy?**

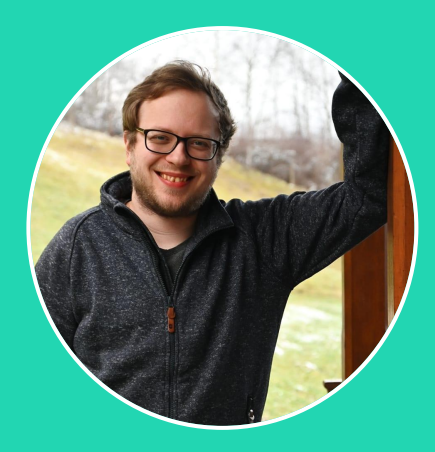

#### **Martin Häusler**

martin.haeusler8[9@mail.com / martin.haeulser@txture.io](mailto:matthias.farwick@txture.io)

- in [Martin Häusler](https://www.linkedin.com/in/martin-h%C3%A4usler-052b809b/)
- [@martinHusler](https://twitter.com/MartinHusler)
- <https://dev.to/martinhaeusler>

#### PhD University of Innsbruck 2009 - 2018

Senior Backend Software Developer & Software-Architect at Txture since 2017

#### My Topics:

Java, Kotlin, JVM, Databases (Relational, Document, Graph), Data Modelling, Object-Oriented Programming, Functional Programming, Memes & Pop Culture, Gaming, Star Wars, Dungeons & Dragons…

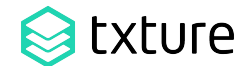

*The Cloud Transformation Platform | txture.io*

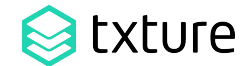

*The Cloud Transformation Platform*

# What is Txture?

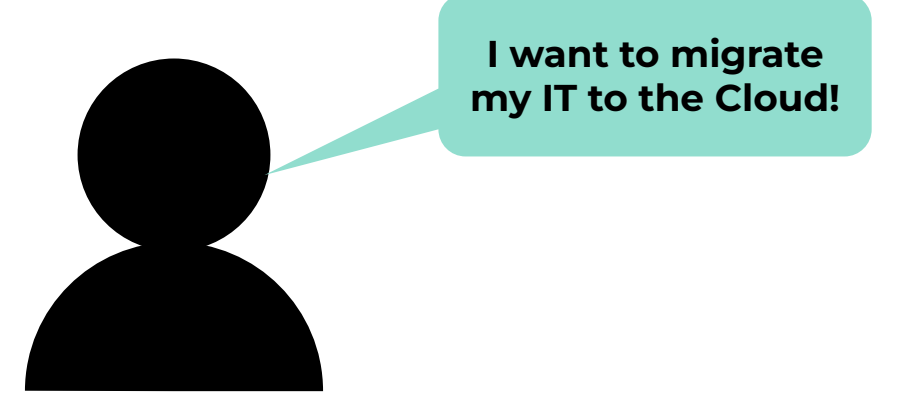

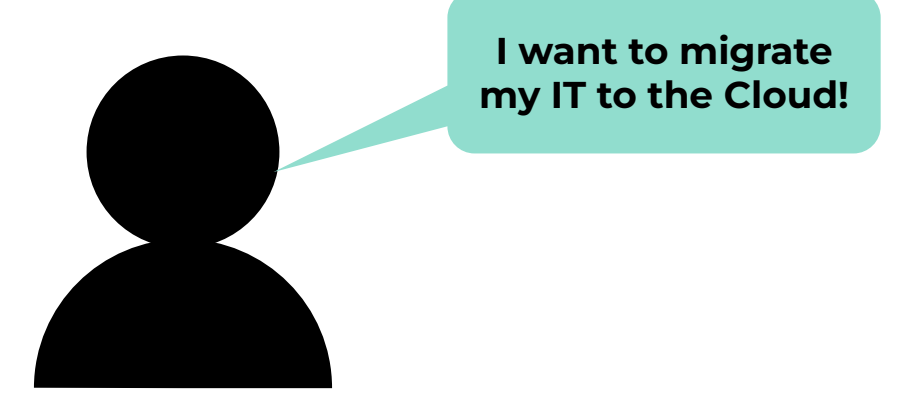

**On-Premise and/or Cloud Estate**

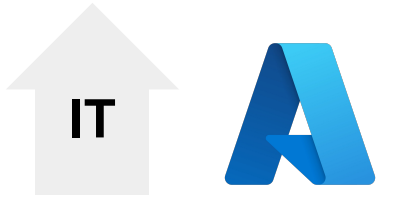

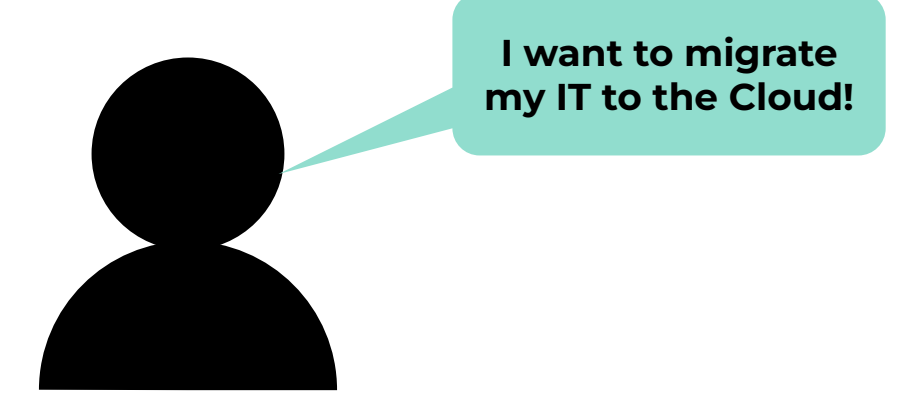

**IT**

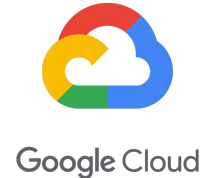

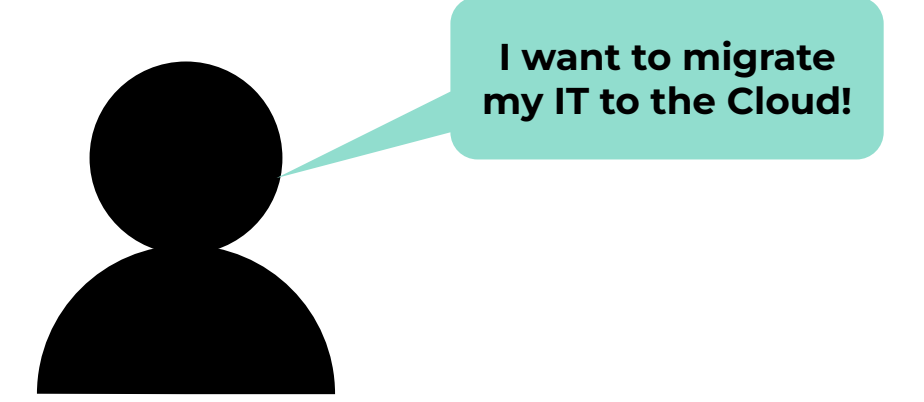

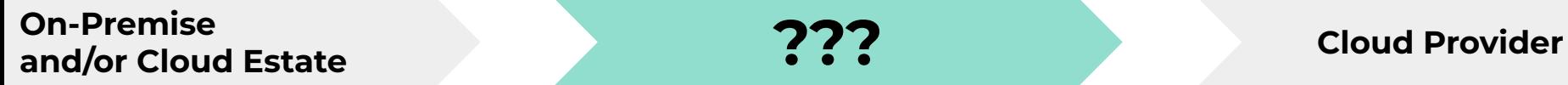

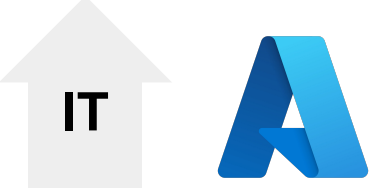

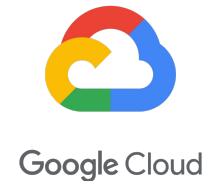

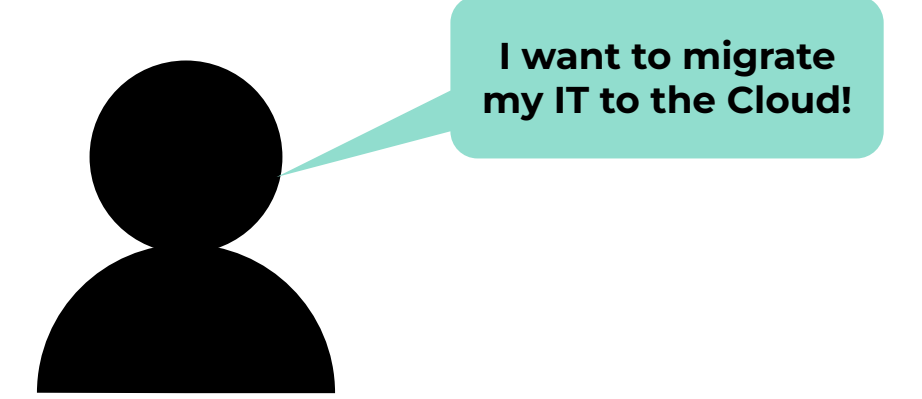

**On-Premise**

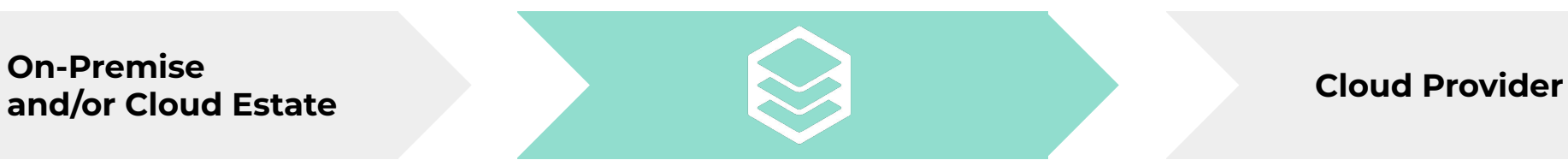

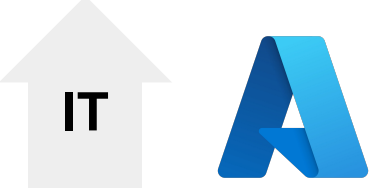

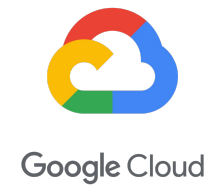

## **On-Premise**

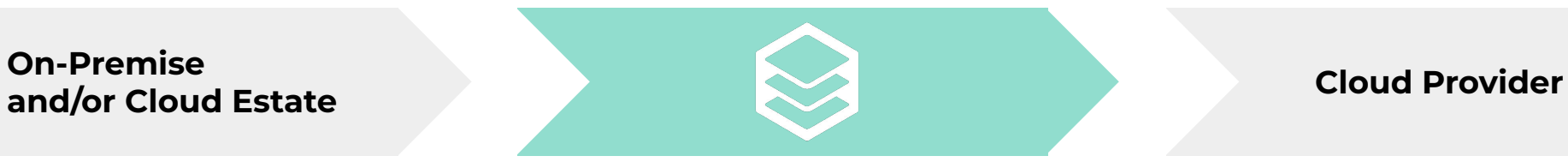

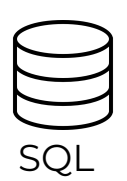

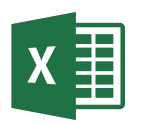

Excel

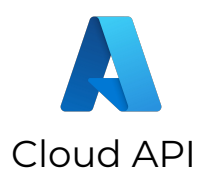

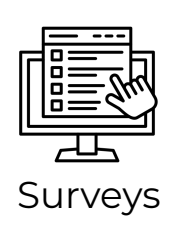

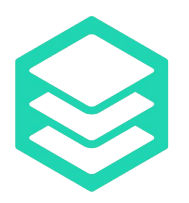

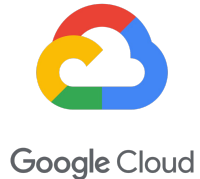

## **On-Premise**

**and/or Cloud Estate Cloud Provider**

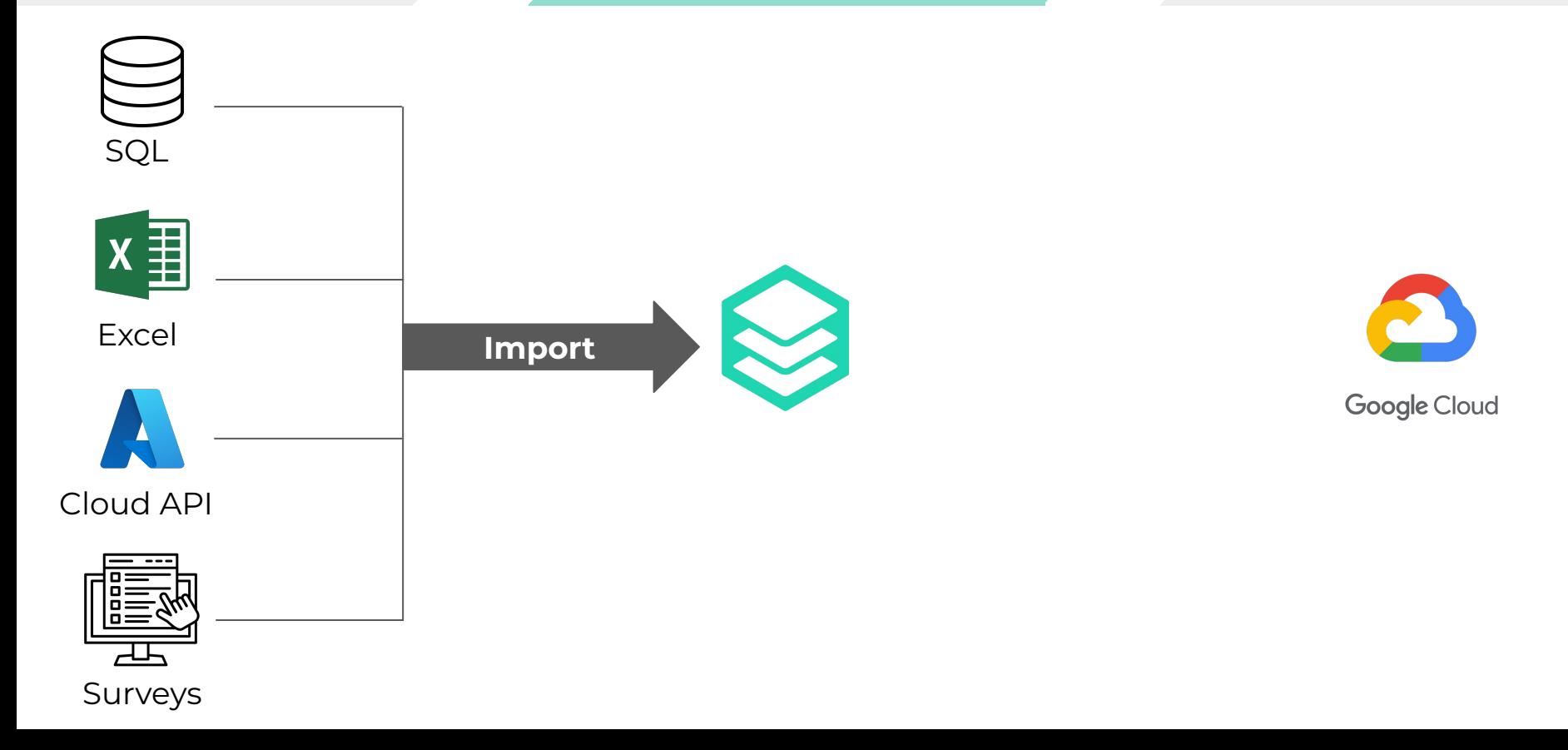

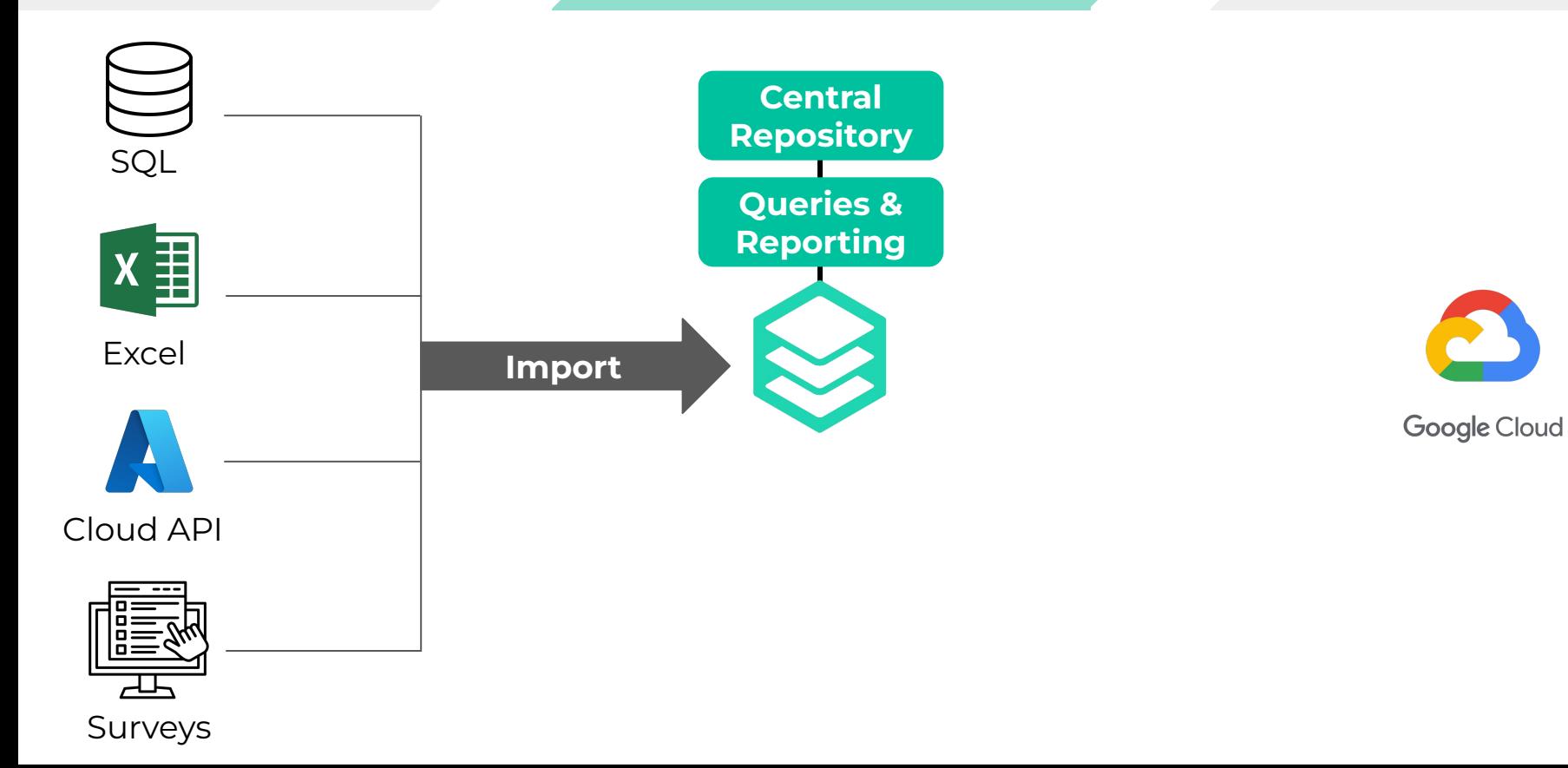

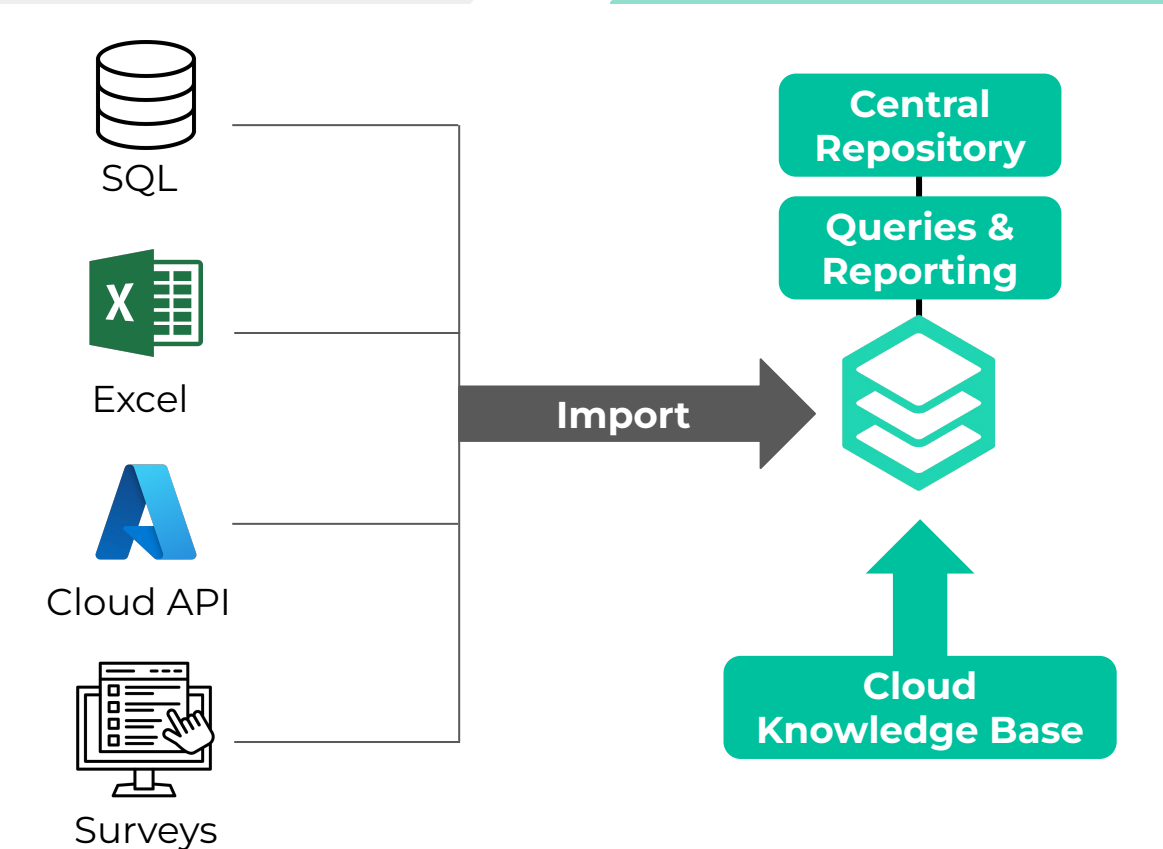

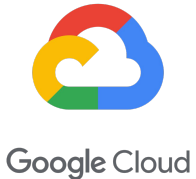

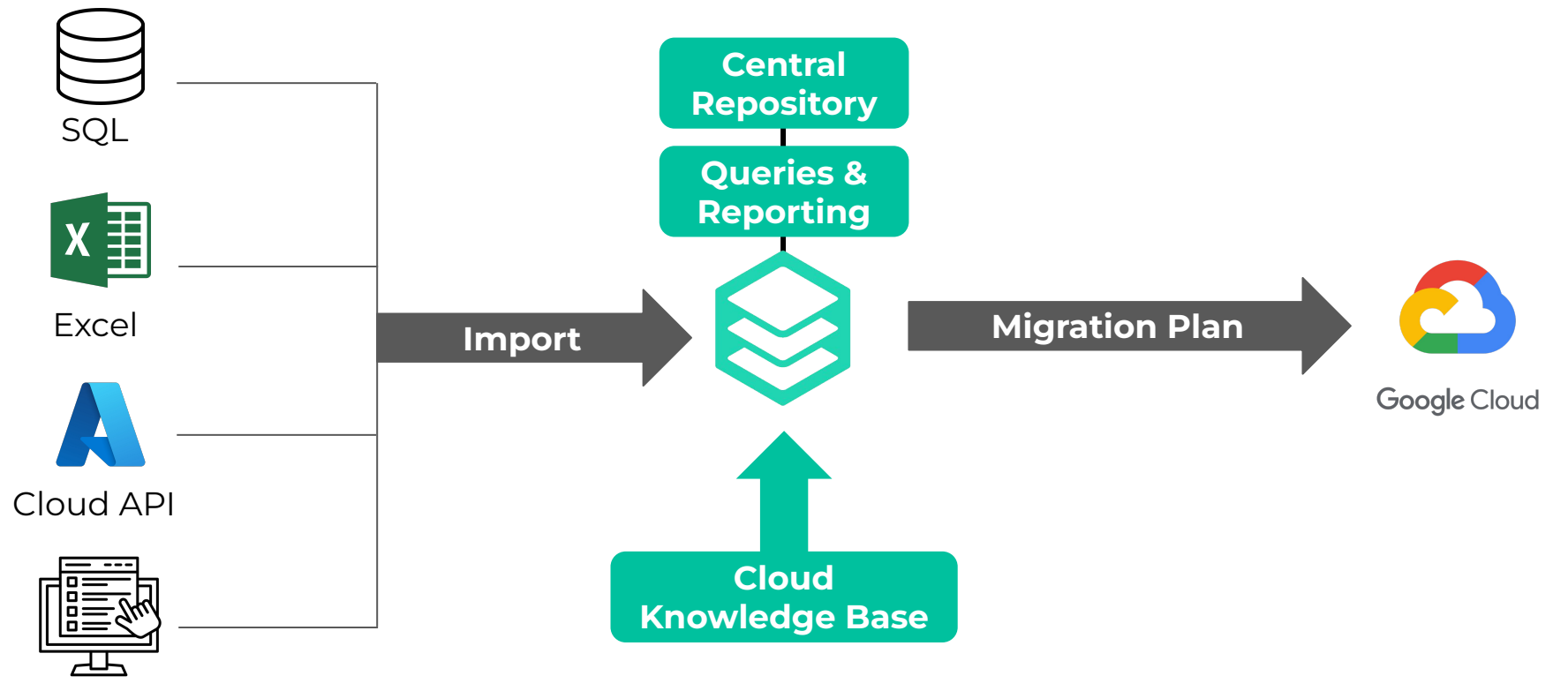

Surveys

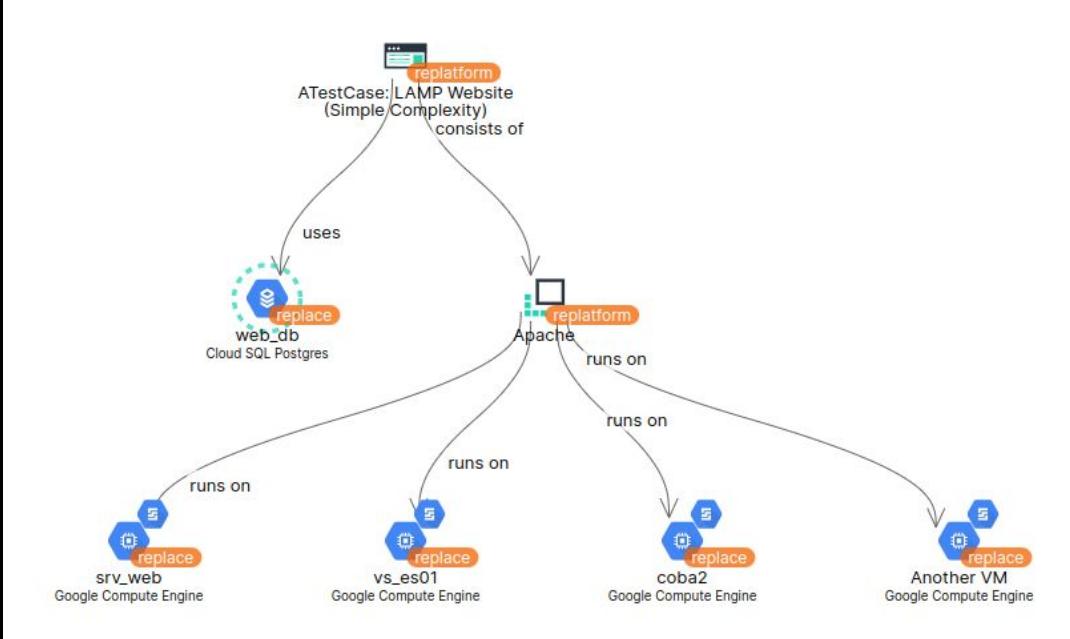

#### $\mathcal{L}$  web\_db

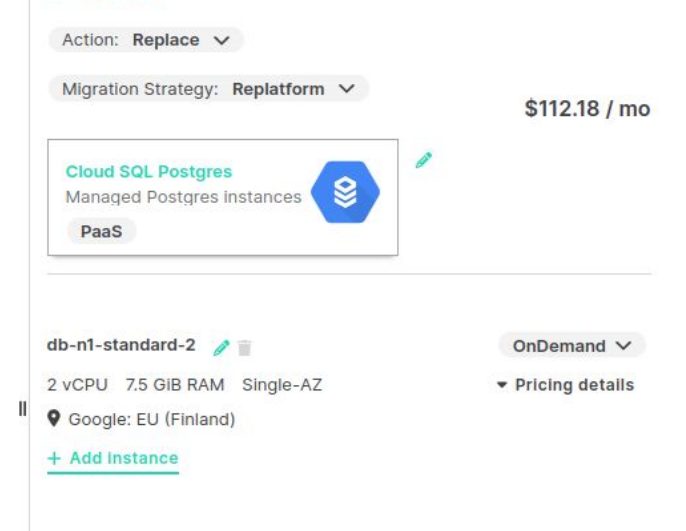

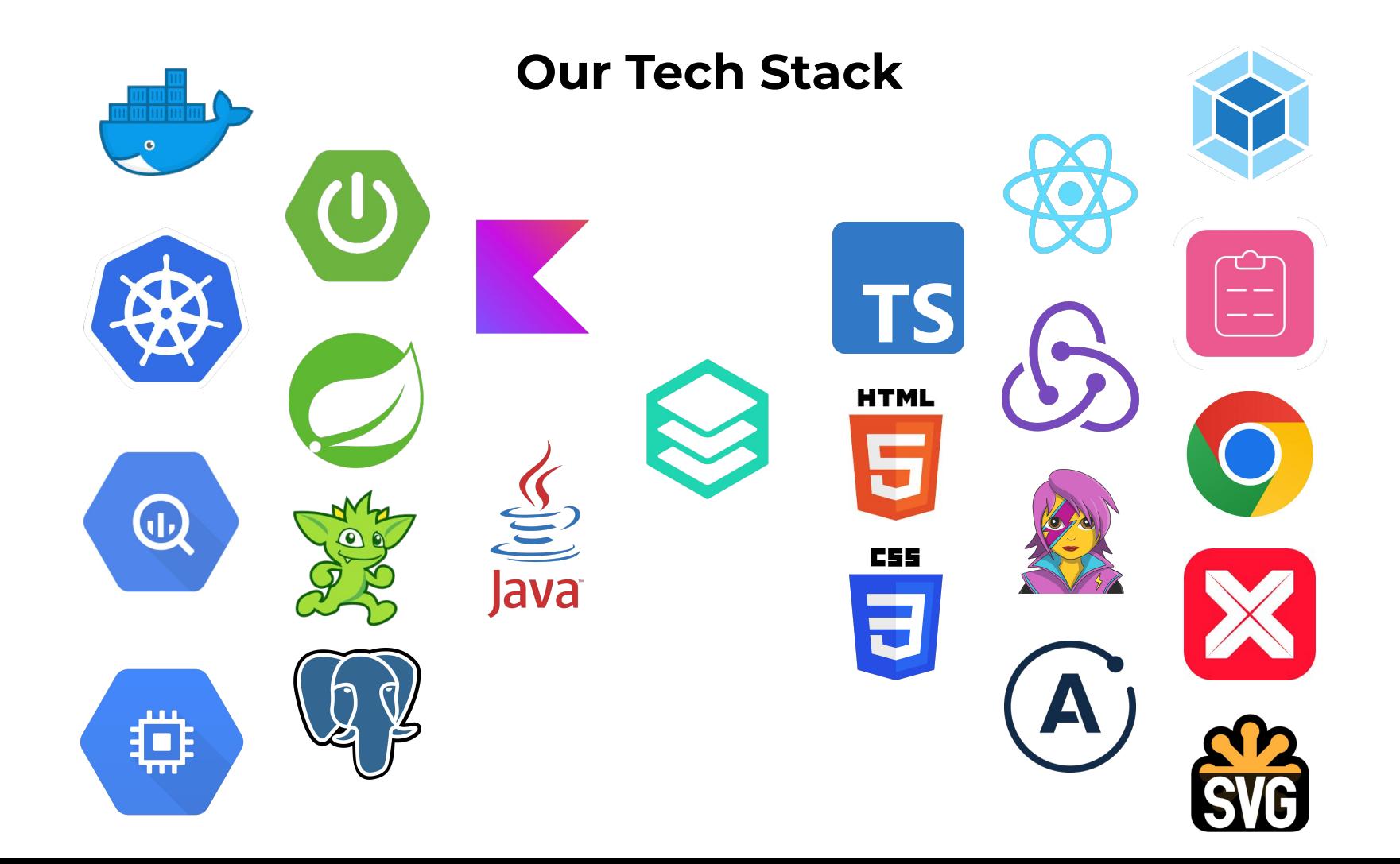

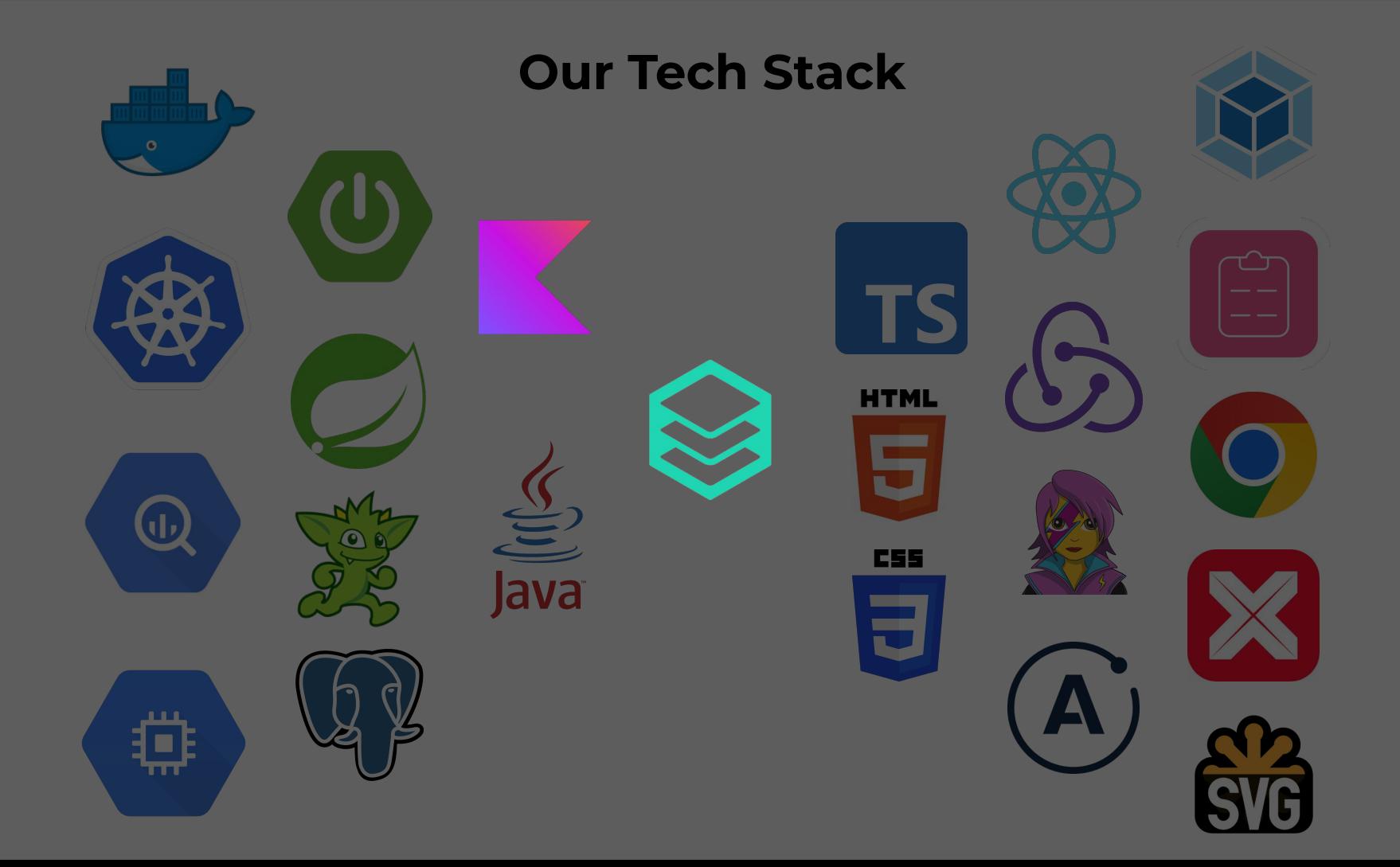

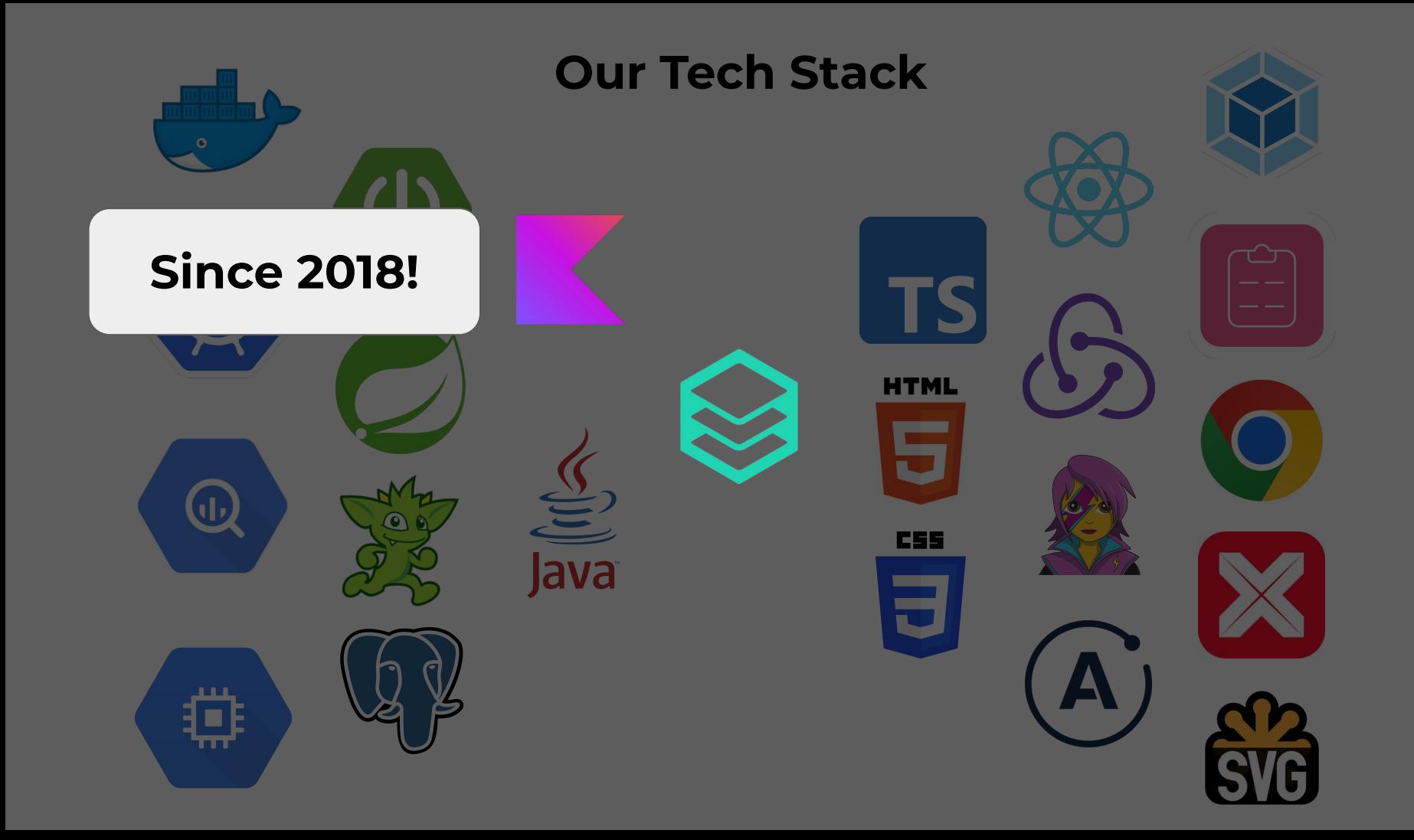

# Let's get started!

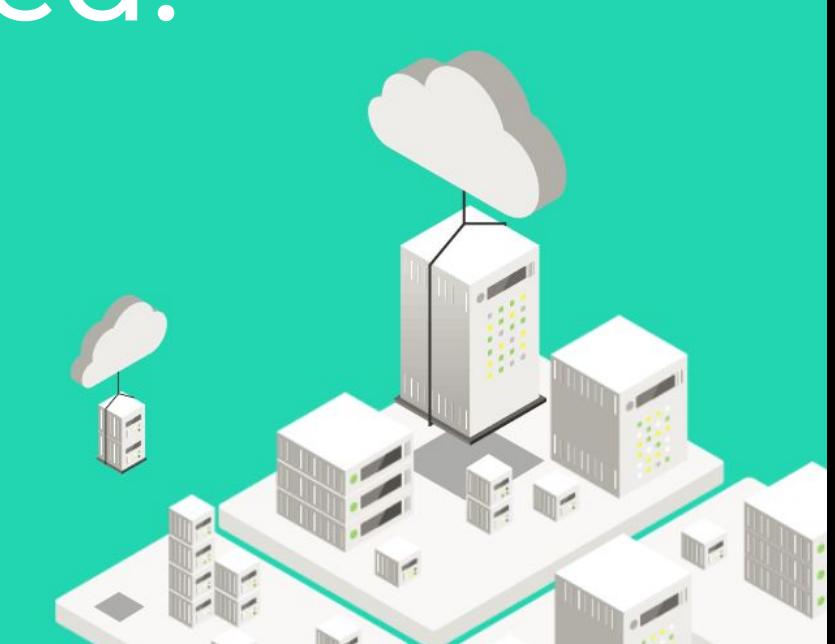

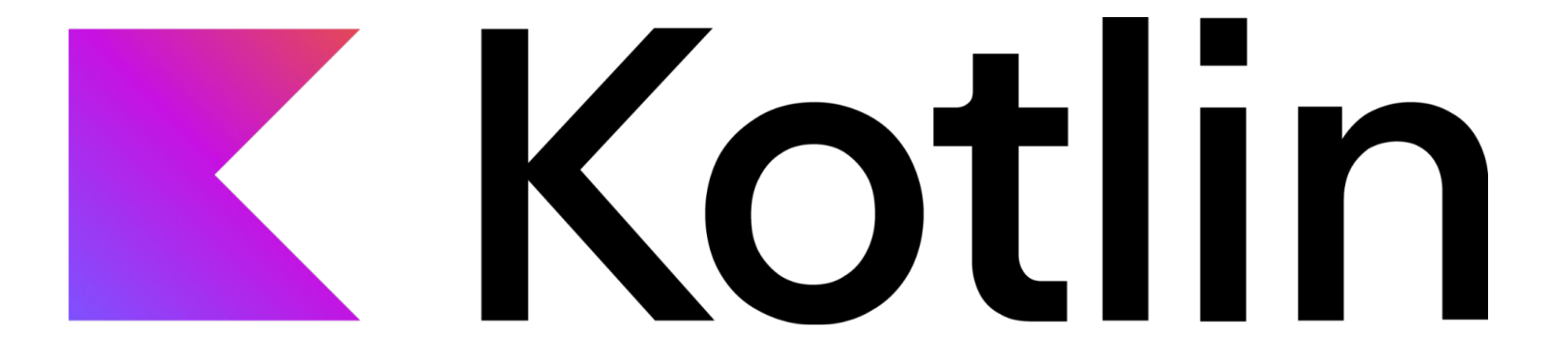

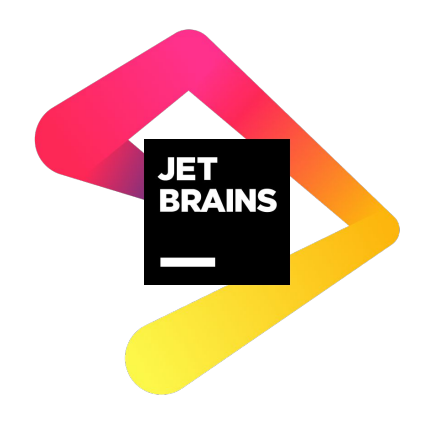

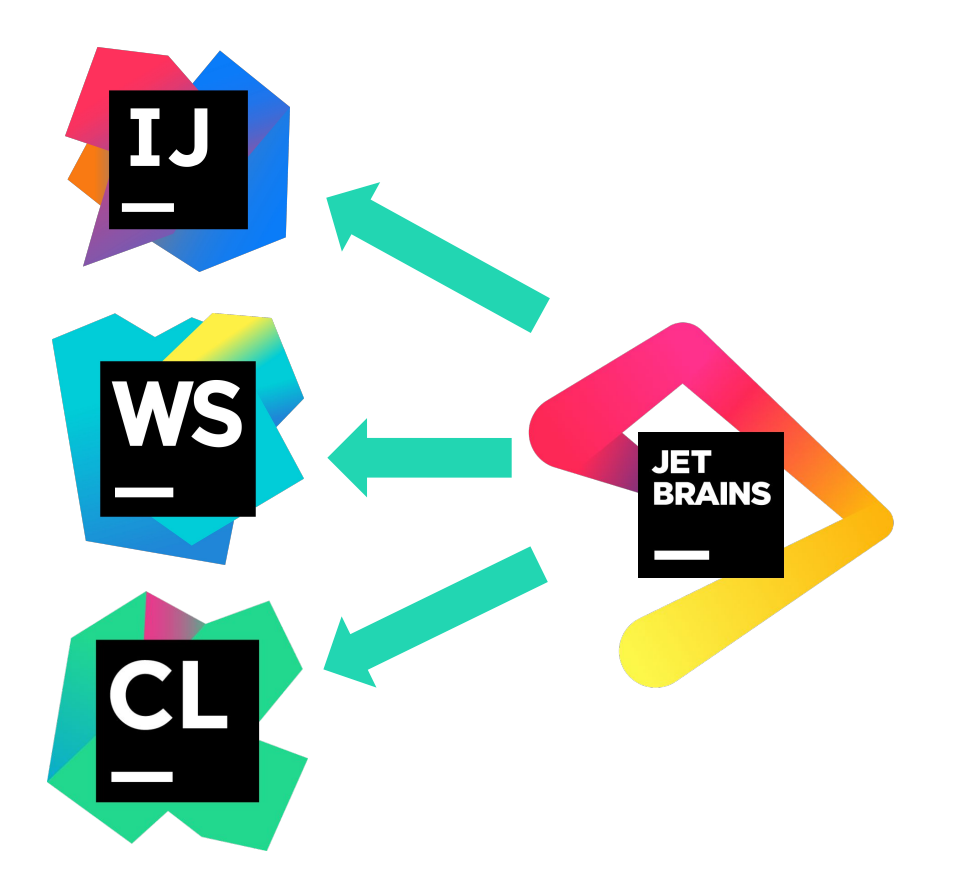

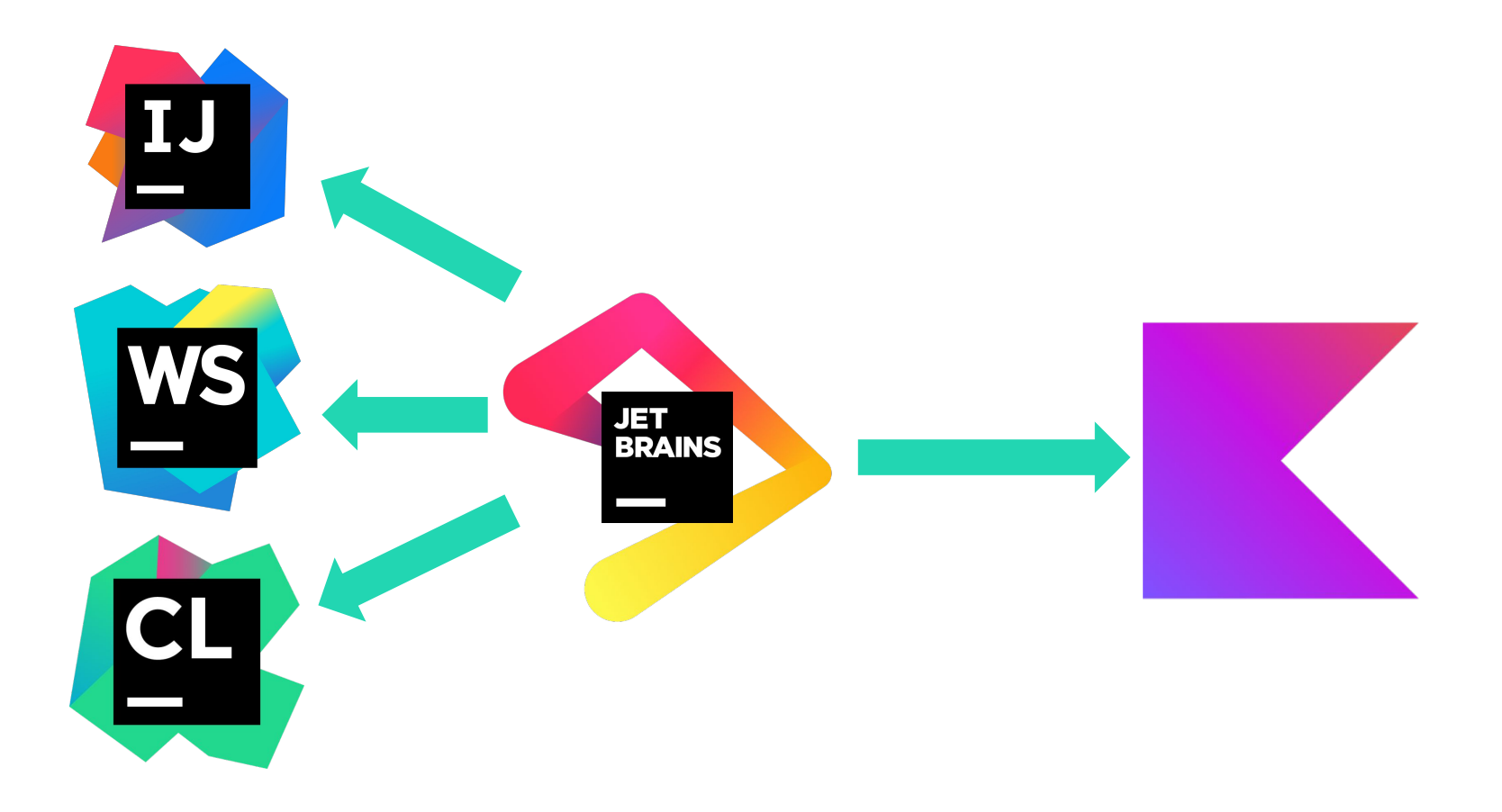

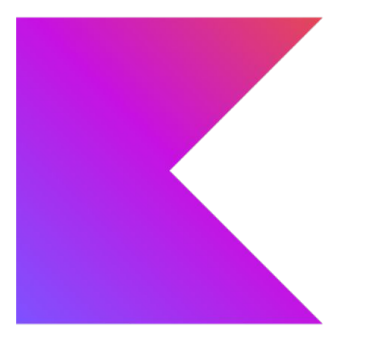

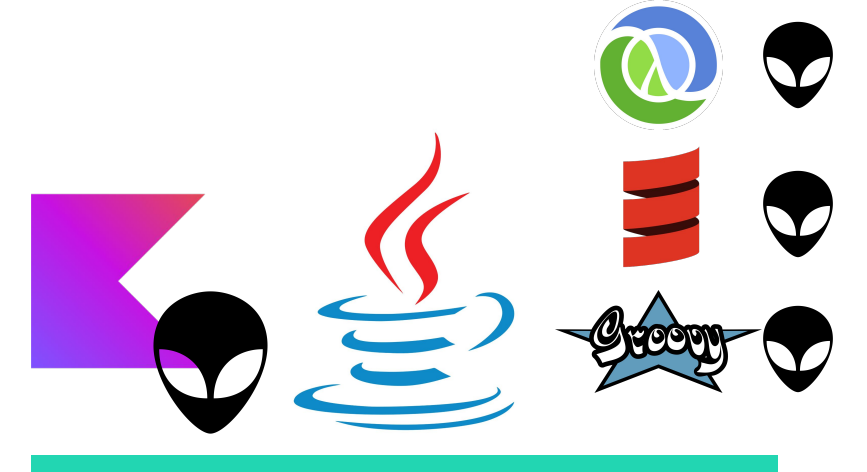

**1.0 in 2016 Java Virtual Machine**

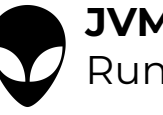

**JVM Alien** Runs on the JVM but isn't Java

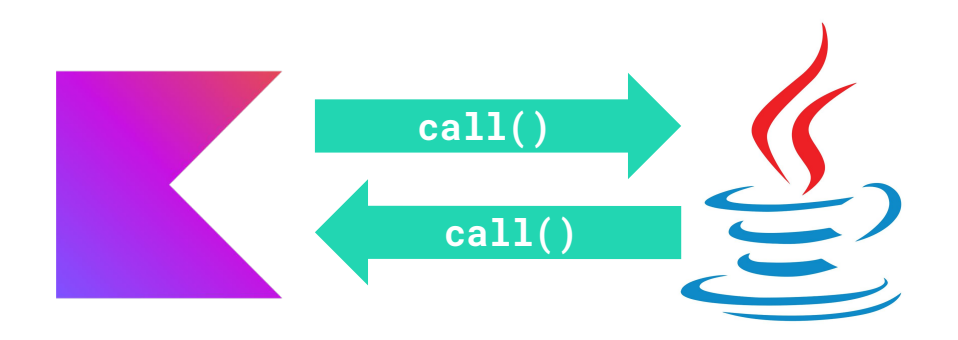

#### **Very easy to get started with Kotlin on existing Java Codebase!**

IntelliJ additionally provides (best-effort) automatic conversion of Java files to Kotlin.

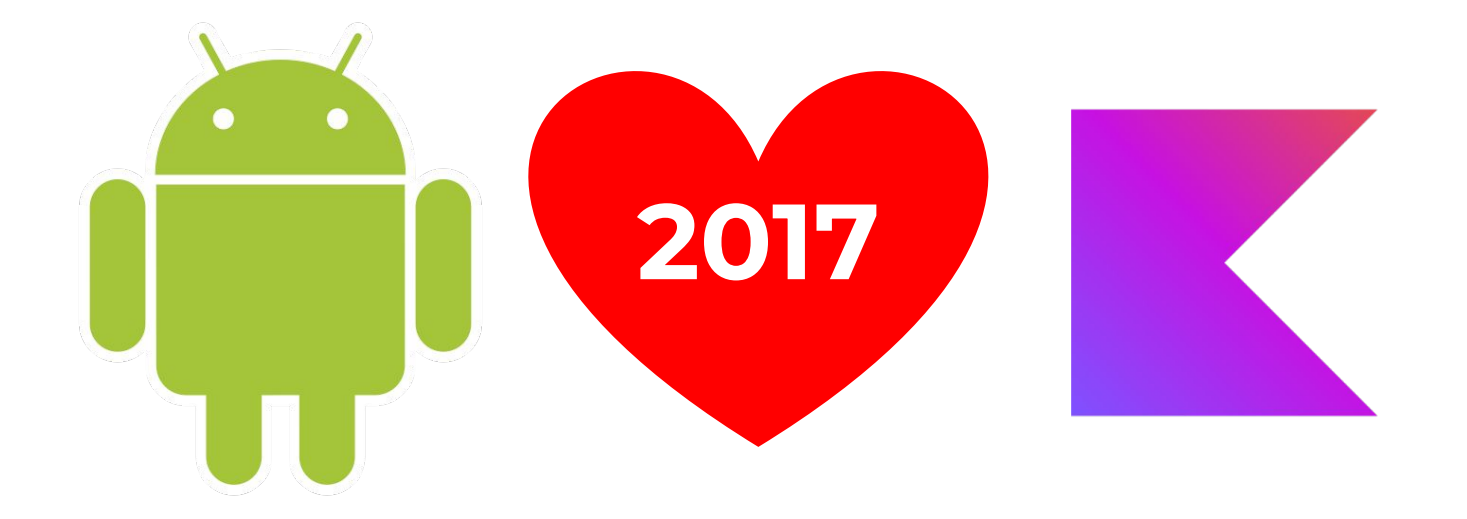

#### **2017: Android app development introduces first-class support for Kotlin**

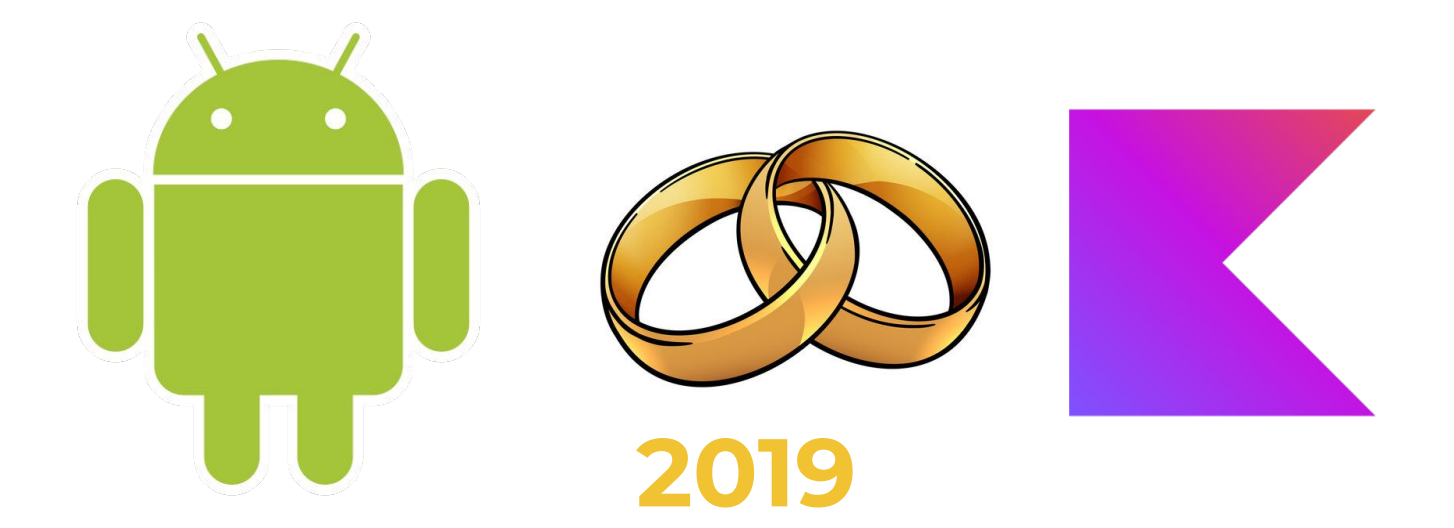

**2019: Kotlin becomes standard language for Android app development**

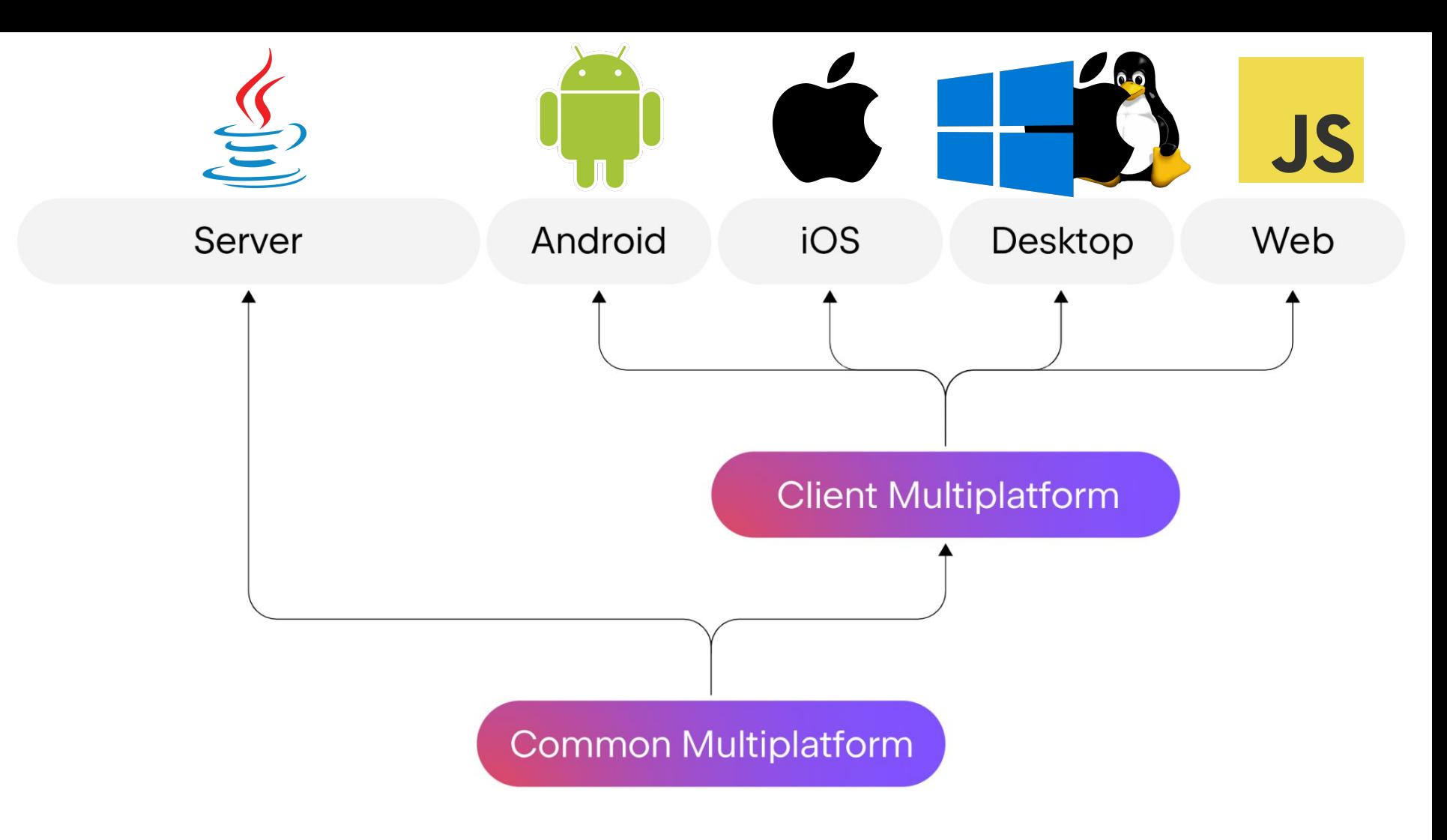

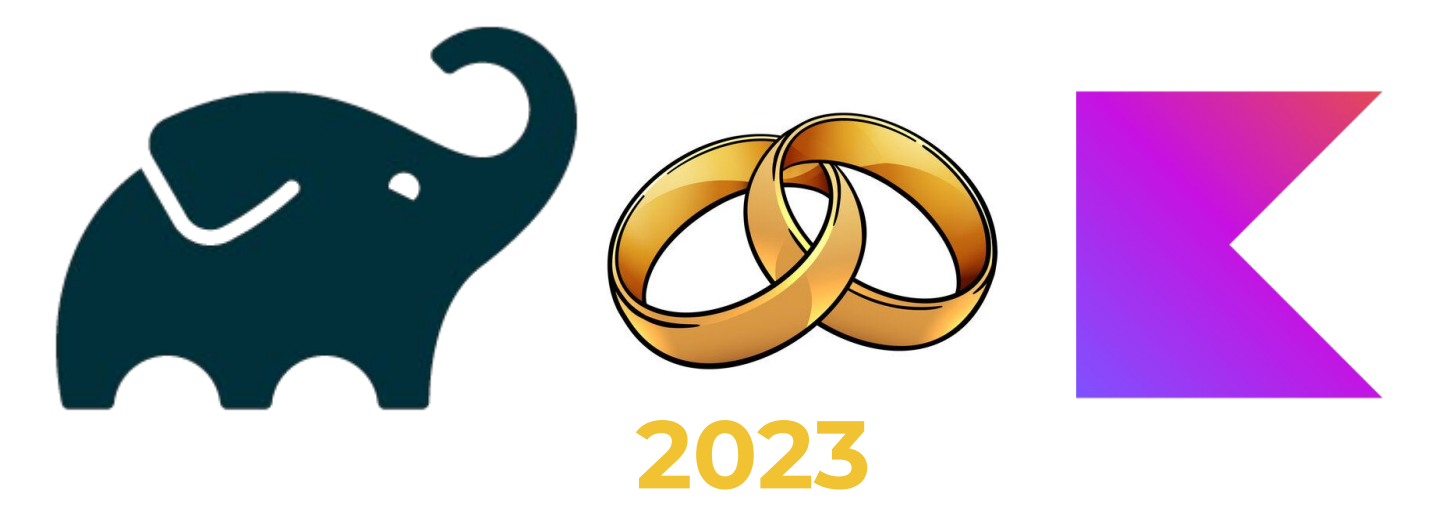

**2023: Kotlin becomes standard language for Gradle build scripts**

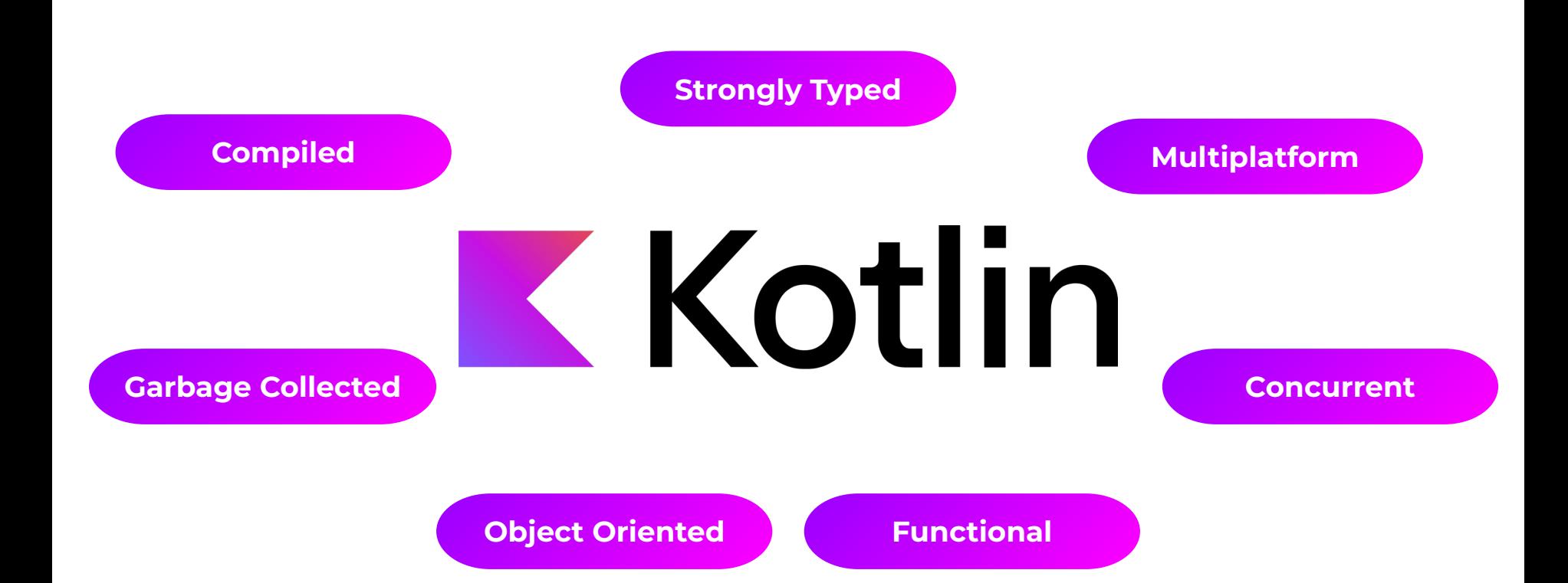

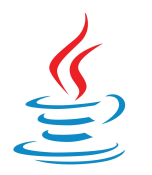

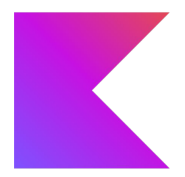

#### // declare a variable

int myVar;

#### // declare a variable

var myVar: Int

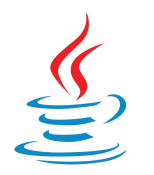

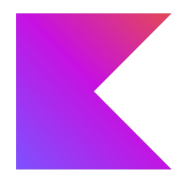

#### // declare a variable

int myVar;

// declare a readonly variable final String name;

// declare a variable var myVar: Int

// declare a readonly variable val name: String

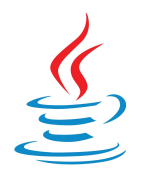

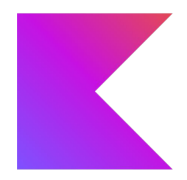

## // declare a variable

int myVar;

// declare a readonly variable final String name;

// declare & assign variable final String greeting = "Hello World"; // declare a variable var myVar: Int

// declare a readonly variable val name: String

// declare & assign variable val greeting = "Hello World!"

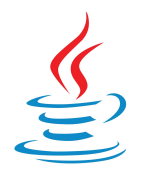

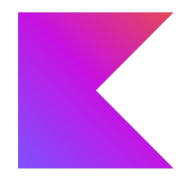

## // declare a variable

int myVar;

// declare a readonly variable final String name;

// declare & assign variable final String greeting = "Hello World";

```
// declare & assign variable
var greeting = "Hello World!"
```
// declare a variable

var myVar: Int

// declare a readonly variable val name: String

// declare & assign variable val greeting = "Hello World!"

// you can add an explicit type too val greeting: String = "Hello World!"

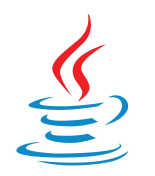

### **Operators**

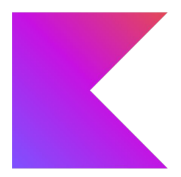

#### // basic operator usage

int  $c = 3 + 4$ ;

// basic operator usage  $val c = 3 + 4$ 

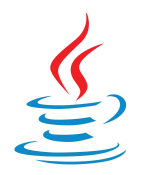

## **Operators**

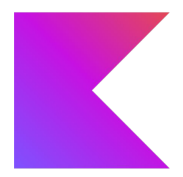

#### // basic operator usage

int  $c = 3 + 4$ ;

```
// equality check
boolean x = "abc".equals("abc");
```
// basic operator usage  $val c = 3 + 4$ 

```
// equality check
val x = "abc" == "abc"
```
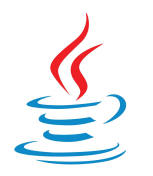

## **Operators**

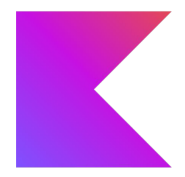

#### // basic operator usage

int  $c = 3 + 4$ ;

```
// equality check
boolean x = "abc".equals("abc");
```

```
// null-safe equality check
boolean y = Objects.equals(null, "hi!");
```

```
// basic operator usage
val c = 3 + 4
```

```
// equality check
val x = "abc" == "abc"
```

```
// null-safe equality check
val y = null == "hi!
```
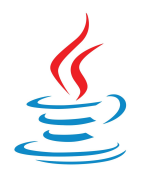

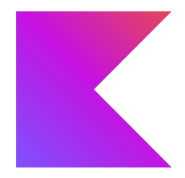

# // basic operator usage

int  $c = 3 + 4$ ;

```
// equality check
boolean x = "abc".equals("abc");
```

```
// null-safe equality check
boolean y = Objects.equals(null, "hi!");
```

```
// reference identity check
boolean i = me == you;
```
// basic operator usage  $val c = 3 + 4$ 

```
// equality check
val \times = "abc" == "abc"
```

```
// null-safe equality check
val y = null == "hi!
```

```
// reference identity check
val i = me == you
```
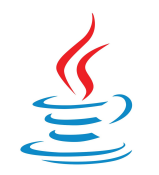

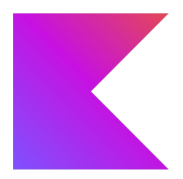

#### // property access student.getName();

// property access student.name

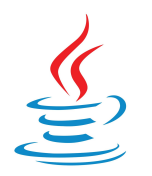

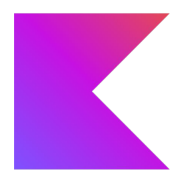

## // property access student.getName(); // null-safe property access  $student == null$

- ? null
- : student.getName();

#### // property access student.name

// null-safe property access student?.name

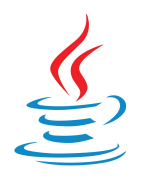

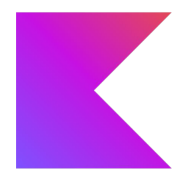

## // property access student.getName(); // null-safe property access  $student == null$  ? null : student.getName();

// default-on-null  $mod == null$  ? "good" : mood;

// property access student.name

// null-safe property access student?.name

// default-on-null mood ?: "good"

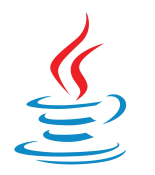

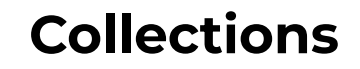

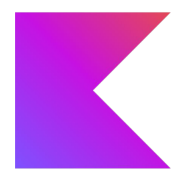

#### // adding elements list.add("apples")

// adding elements list += "apples"

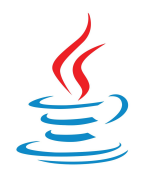

# **Collections**

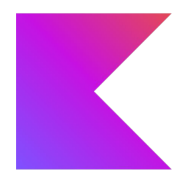

#### // adding elements list.add("apples")

#### // removing elements list.remove("bananas")

// adding elements list += "apples"

// removing elements list -= "bananas"

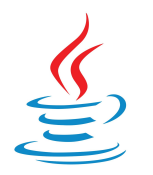

# **Collections**

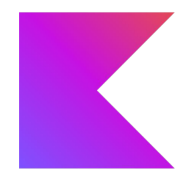

#### // adding elements list.add("apples")

```
// removing elements
list.remove("bananas")
```

```
// concatenating lists
List<String> newList = ArrayList<>()
newList.addAll(listA)
newList.addAll(listB)
```
// adding elements list += "apples"

// removing elements list -= "bananas"

// concatenating lists val newlist = listA + listB

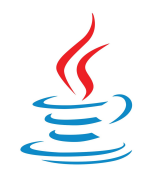

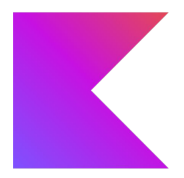

#### // type check something instanceof String

// type check something is String

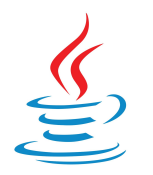

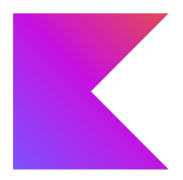

#### // type check something instanceof String

// type cast (String) something // type check something is String

// type cast something as String

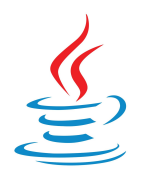

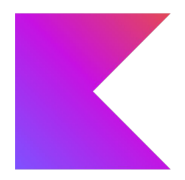

#### // type check something instanceof String

// type cast (String) something

#### // safe cast something instanceof String ? (String) something

: null

// type check something is String

// type cast something as String

// safe cast something as? String

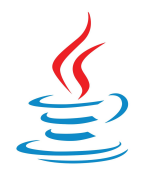

# **Flow Typing**

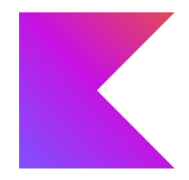

```
String studentId = null;
if(person instanceof Student){
  // cast is required here!
   studentId = ((Student)person).getStudentId();
}
```

```
val studentId = if(person is Student){
   // compiler knows that "person" must be
   // of type Student in here!
   person.studentId
} else {
  null
}
```
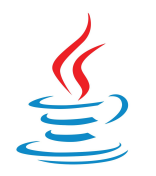

# **Flow Typing**

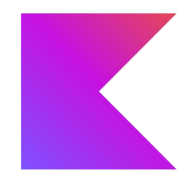

```
String studentId = null;
if(person instanceof Student){
  // cast is required here!
   studentId = ((Student)person).getStudentId();
}
```

```
// since Java 11+
String studentId = null;
if(person instanceof Student s){
   studentId = s.getStudentId();
}
```

```
val studentId = if(person is Student){
   // compiler knows that "person" must be
  // of type Student in here!
   person.studentId
} else {
  null
}
// or, shorthand:
val studentId = (person as? Student)?.studentId
```
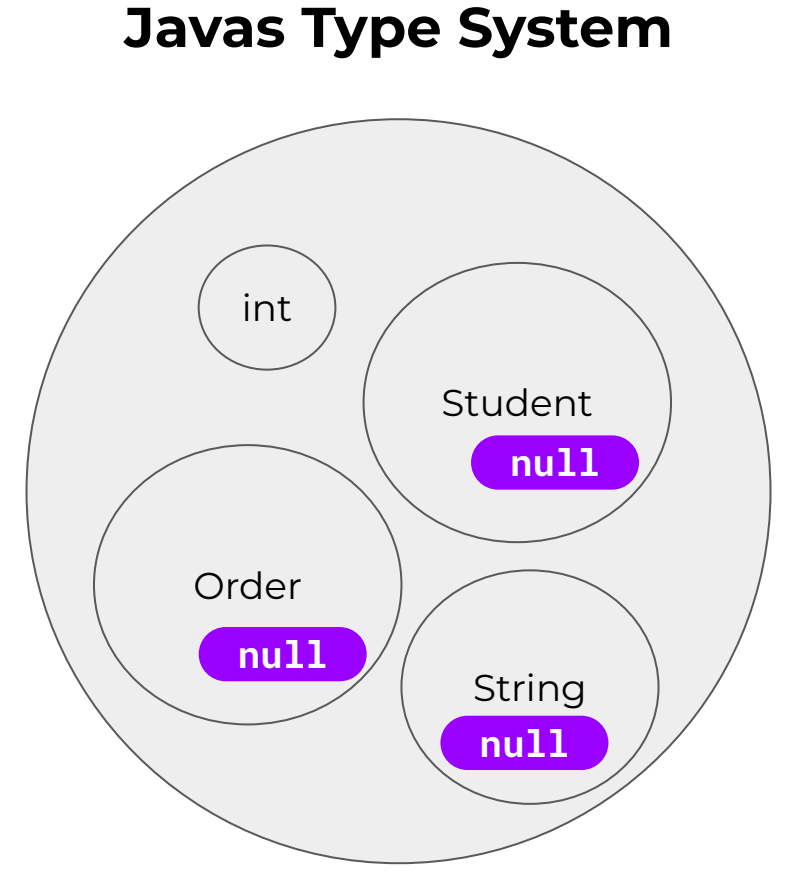

Every non-primitive type can be null! Null is a separate type!

# **Kotlins Type System**

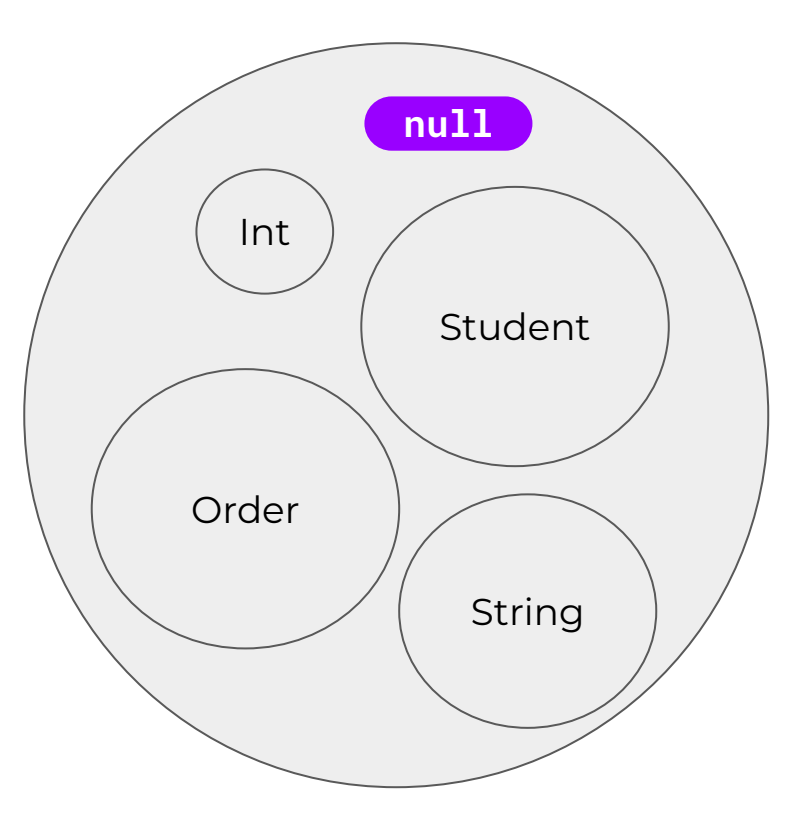

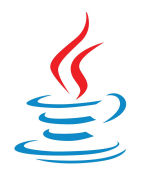

```
String x = null;int length = x.length();
```
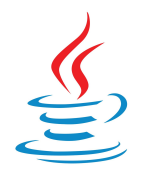

String  $x = null$ ; int length = x.length(); At compile time:

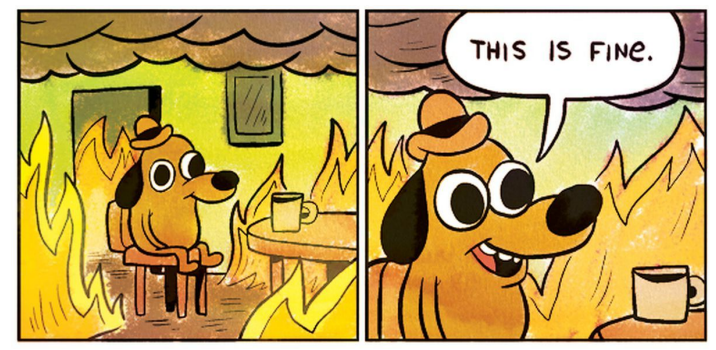

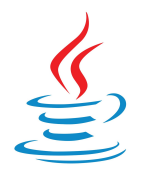

String  $x = null$ ; int length =  $x.length()$ ;

## At compile time:

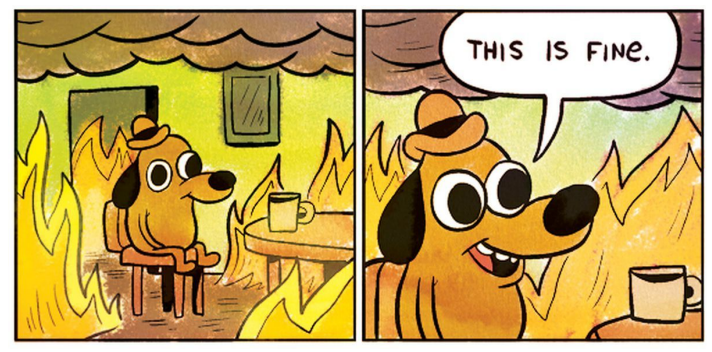

#### At runtime:

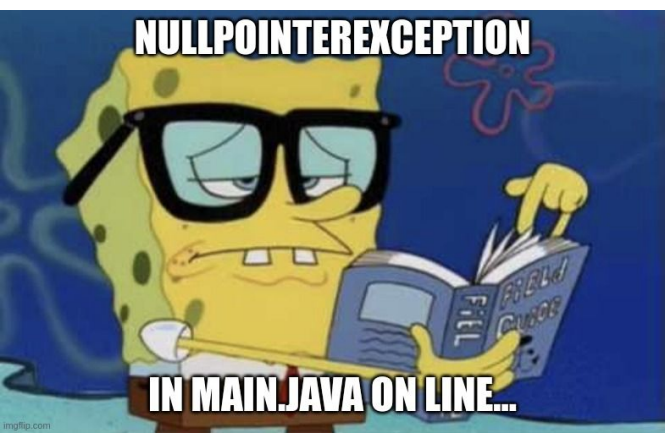

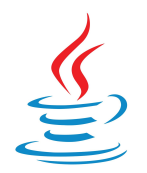

String  $x = null$ ; int length =  $x.length()$ ;

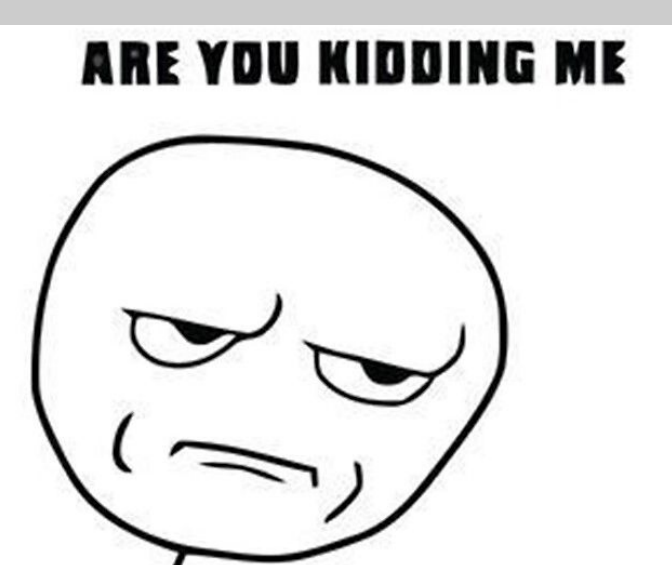

At compile time:

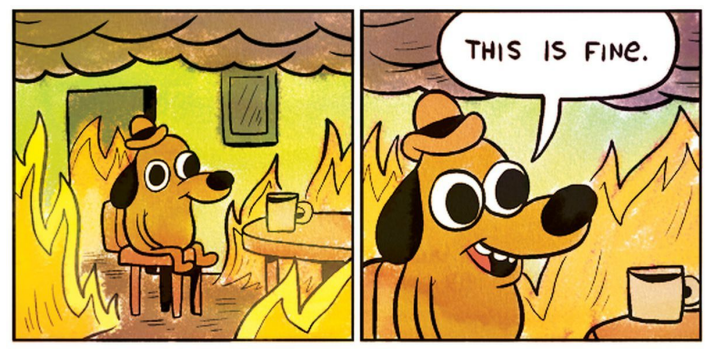

At runtime:

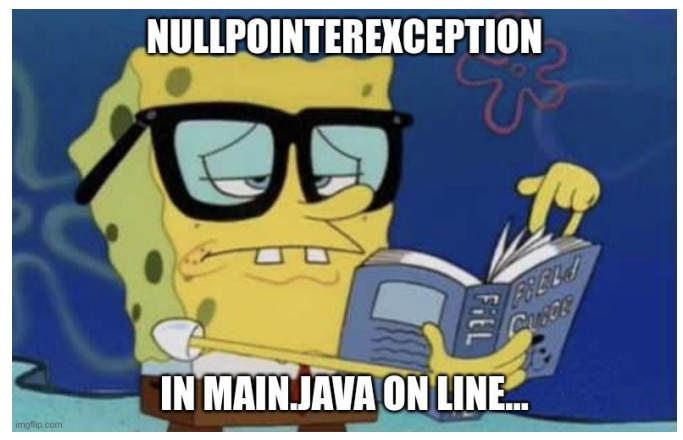

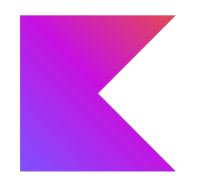

## $val x: String = null$

- 
- 
- 
- 
- - - -
			-
			-
	-
- - - -
- 
- 
- 
- - - -
- 
- -
	-
	-
	-
- - -
- 
- 
- 
- -
- - - - -
- -
	-
	-
	-
- 
- 
- 
- 
- 
- 
- 
- 
- 
- 
- 
- 
- 
- 
- 
- 
- 
- 
- 
- 
- 

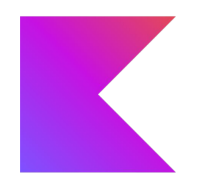

#### $val x: String = null$

At compile time:

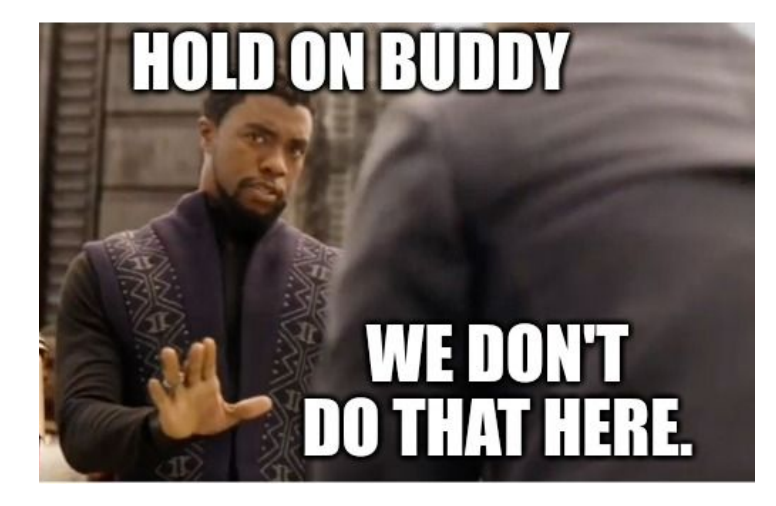

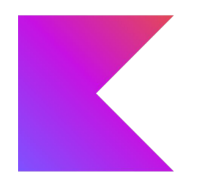

#### val x: String = null **^^^^^^^^^^^^^^^^^^^^**

Compile error: cannot assign null to non-nullable type String.

## At compile time:

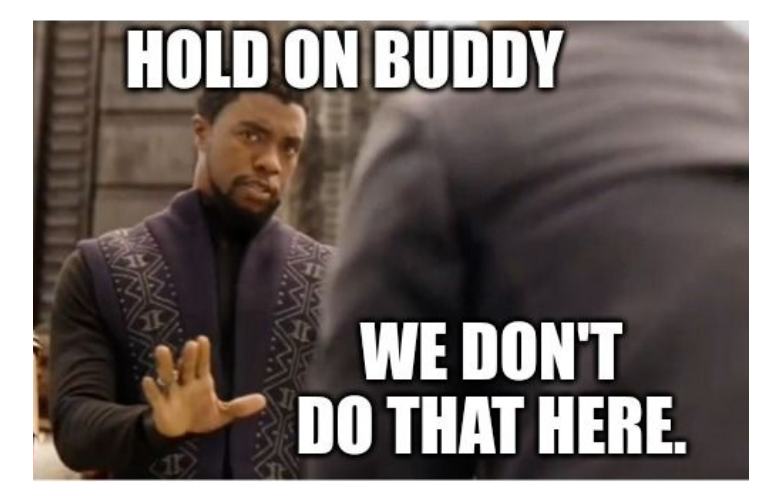

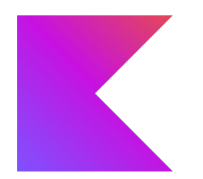

At compile time:

val x: String? = null val length = x.length

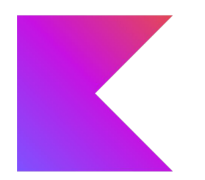

#### val x: String? = null val length = x.length

## At compile time:

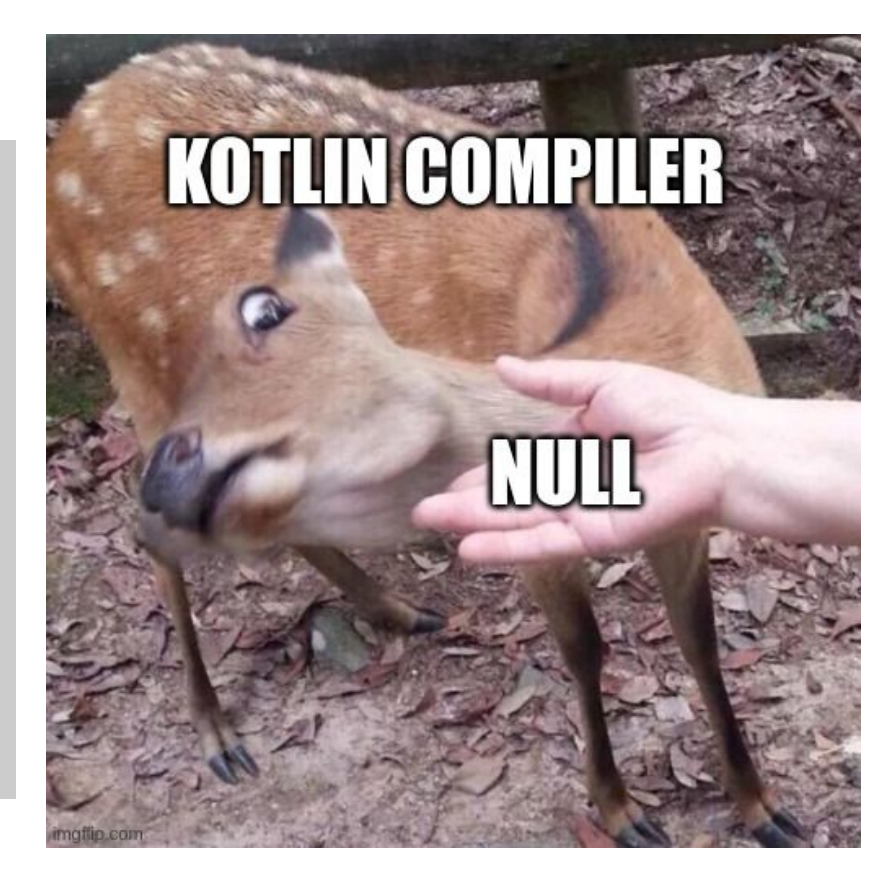

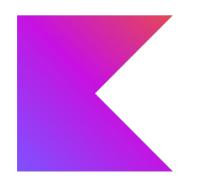

val x: String? = null val length = x.length **AAAAAAA** 

> Compile error: cannot invoke method length on nullable type String?

## At compile time:

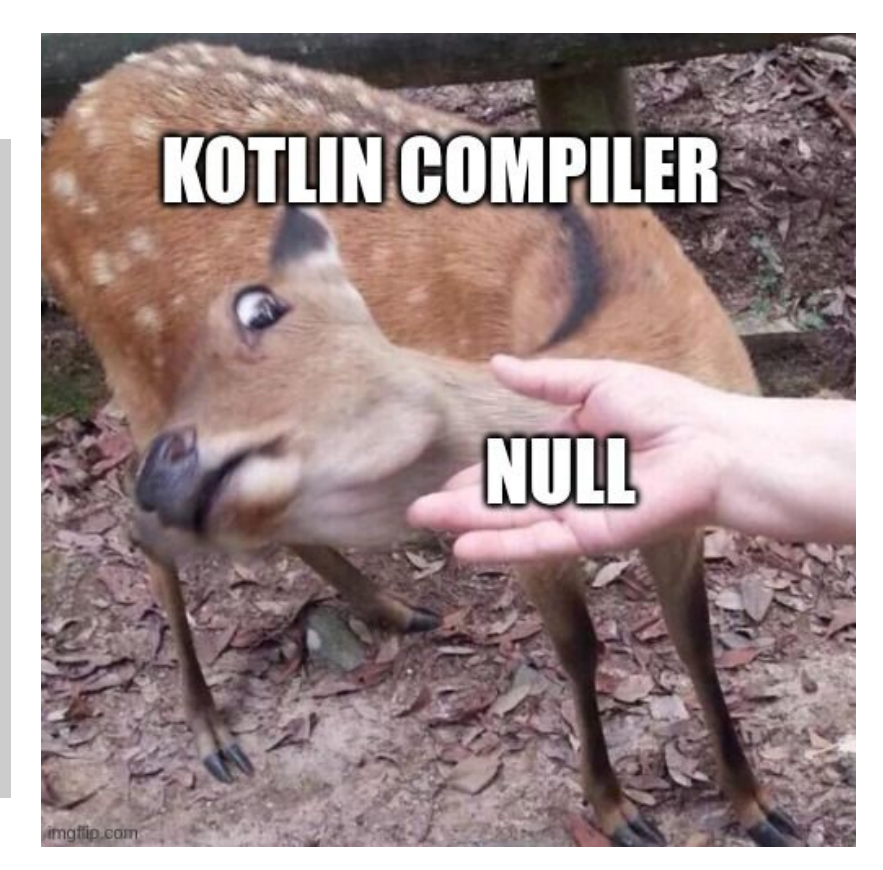

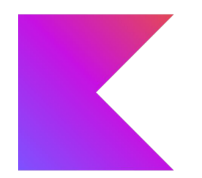

#### val x: String? = null val length = x?.length ?: 0

# At compile time:

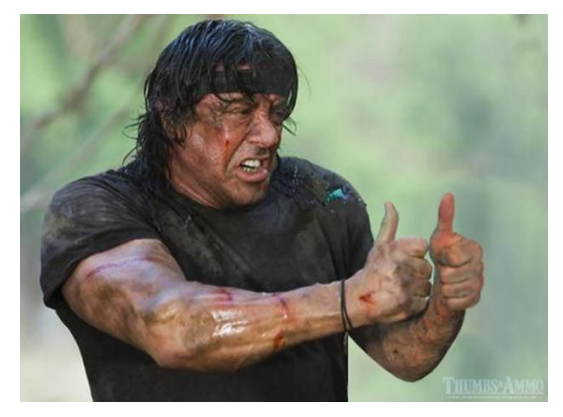

#### At runtime:

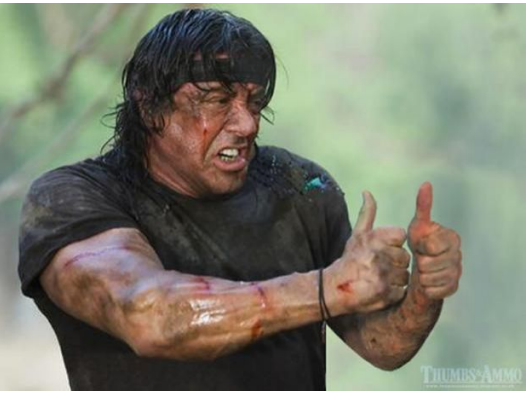

*A program written purely in Kotlin can never throw a NullPointerException because the compiler will not permit it.*

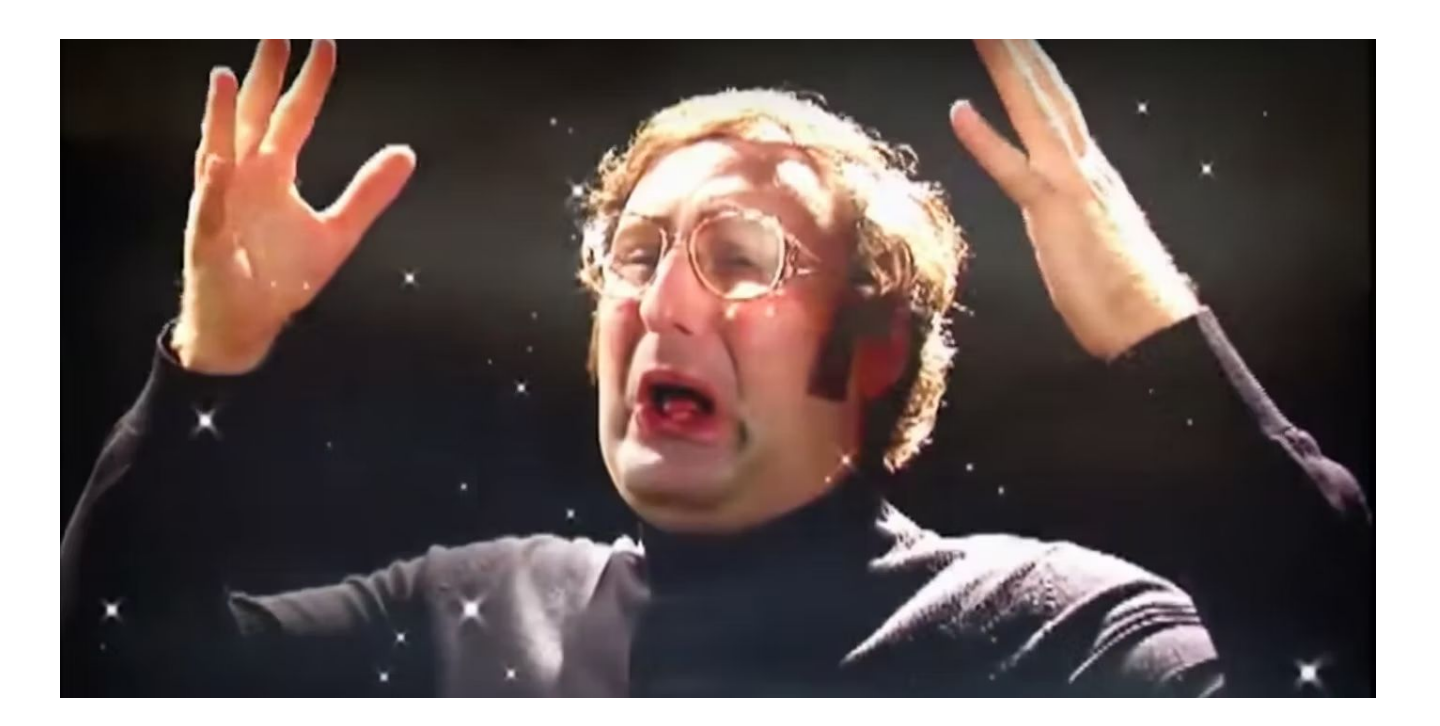

#### **Meanwhile at Oracle...**

#### **OpenJDK**

Installing Contributing Sponsoring Developers' Guide Vulnerabilities JDK GA/EA Builds Mailing lists Wiki - IRC Bylaws · Census Legal Workshop

**JEP Process** Source code Mercurial GitHub **Tools** Git jtreg harness Groups (overview) Adoption Build **Client Libraries** Compatibility & Specification Review Compiler

Conformance Core Libraries

Governing Board HotSpot

**IDE Tooling & Support** Internationalization

#### JEP 358: Helpful NullPointerExceptions

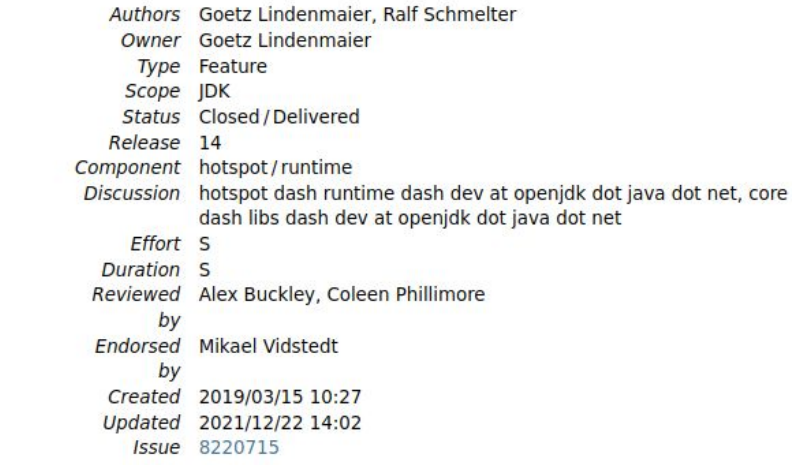

#### **Summary**

Improve the usability of NullPointerExceptions generated by the JVM by describing precisely which variable was null.

#### **Meanwhile at Oracle...**

#### **OpenJDK**

Installing Contributing Sponsoring Developers' Guide Vulnerabilities JDK GA/EA Builds Mailing lists Wiki - IRC Bylaws · Census Legal Workshop

**JEP Process** Source code Mercurial GitHub **Tools** Git jtreg harness Groups (overview) Adoption Build **Client Libraries** Compatibility & Specification

Review Compiler

Conformance Core Libraries

Governing Board HotSpot

**IDE Tooling & Support** Internationalization

#### JEP 358: Helpful NullPointerExceptions

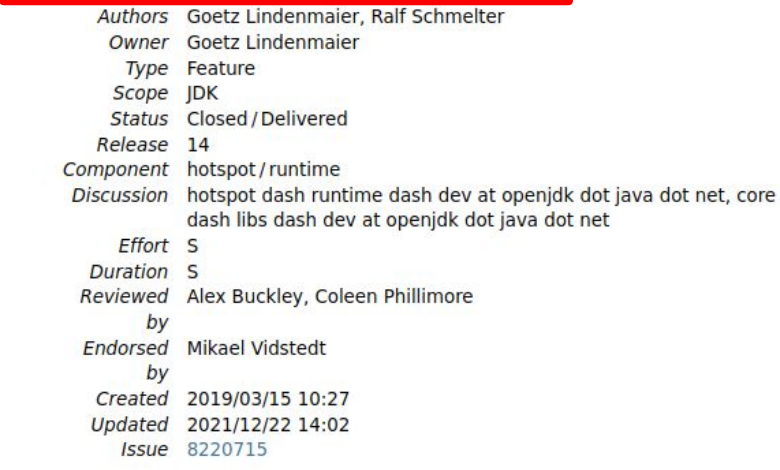

#### **Summary**

Improve the usability of NullPointerExceptions generated by the JVM by describing precisely which variable was null.

#### **Meanwhile at Oracle...**

## **OpenJDK**

#### Installing

Contributing Sponsoring Developers' Guide Vulnerabilities JDK GA/EA Builds

Mailing lists Wiki - IRC

Bylaws · Census Legal

Workshop **JEP Process** 

Source code

Mercurial GitHub

**Tools** Git jtreg harness

Groups

(overview) Adoption Build **Client Libraries** Compatibility & Specification Review Compiler Conformance Core Libraries Governing Board HotSpot **IDE Tooling & Support** Internationalization

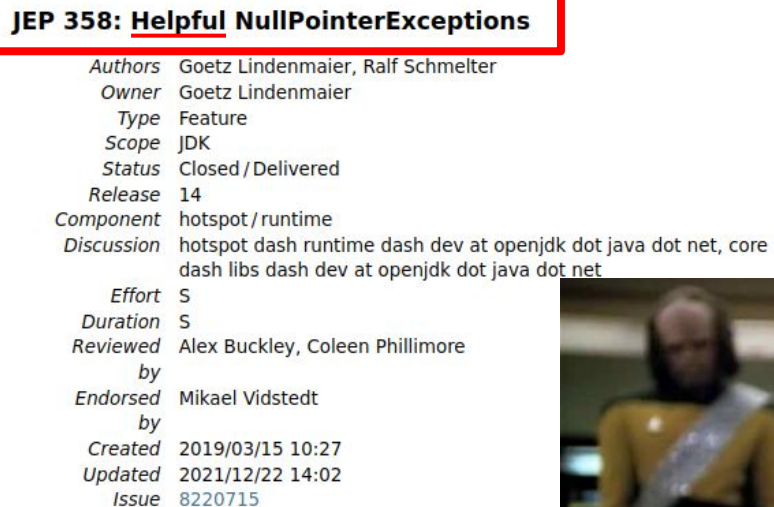

#### **Summary**

Improve the usability of NullPointerExceptions generated describing precisely which variable was null.

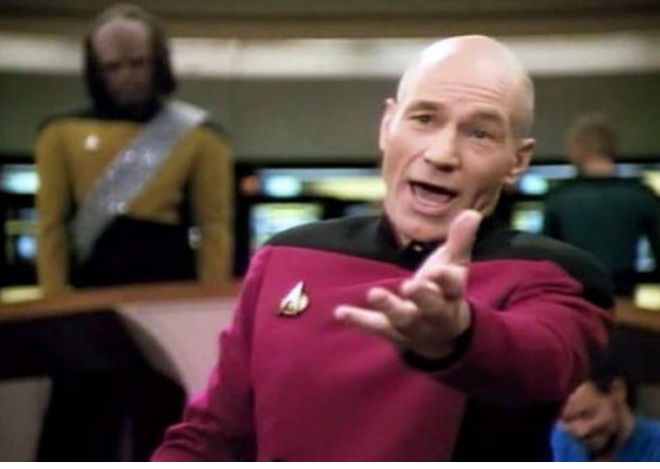

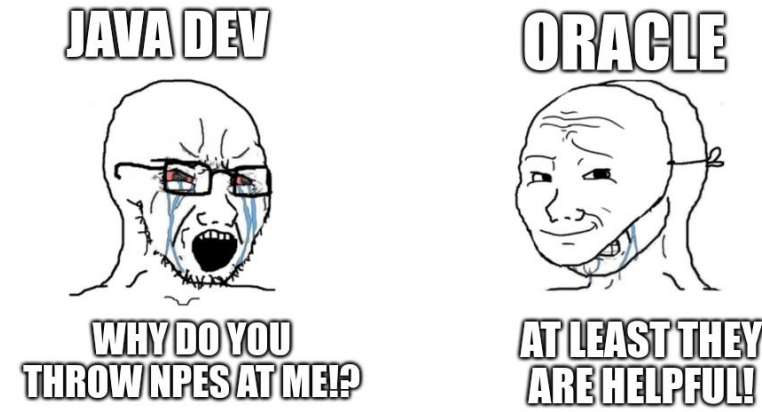

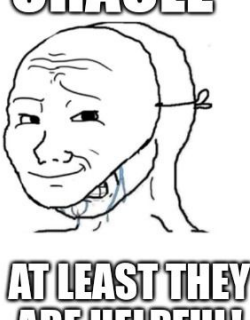

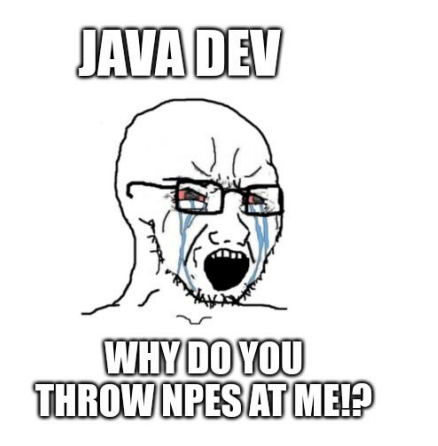

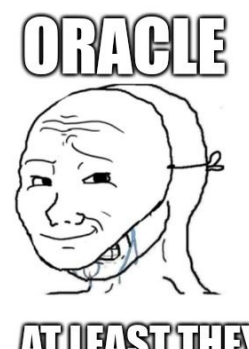

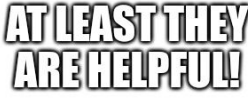

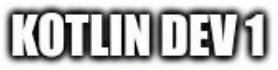

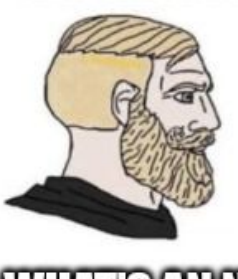

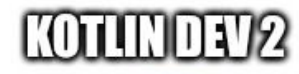

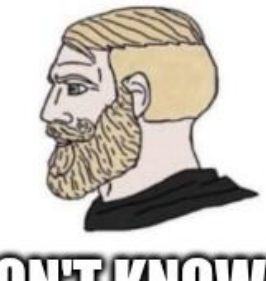

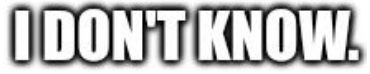

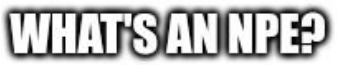

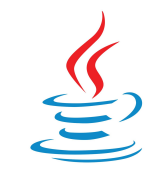

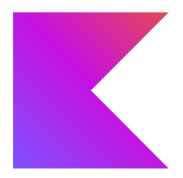

# public class Student { }

Step 1: Create the class.

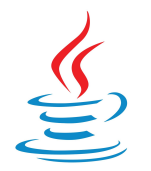

}

# **Data Classes**

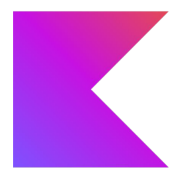

public class Student {

 private String studentId; private String firstName; private String lastName; private Date birthDate;

Step 2: add the fields

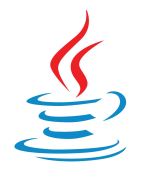

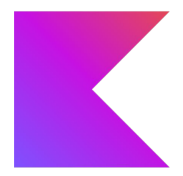

```
public class Student {
   private String studentId;
   private String firstName;
   private String lastName;
   private Date birthDate;
   public Student(
     String studentId,
     String firstName,
     String lastName,
     Date birthDate;
\bigcup this.studentId = studentId;
     this.firstName = firstName;
     this.lastName = lastName;
     this.birthDate = birthDate;
 }
}
```
Step 3: add the constructor

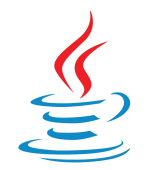

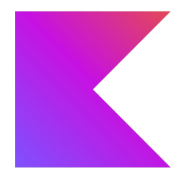

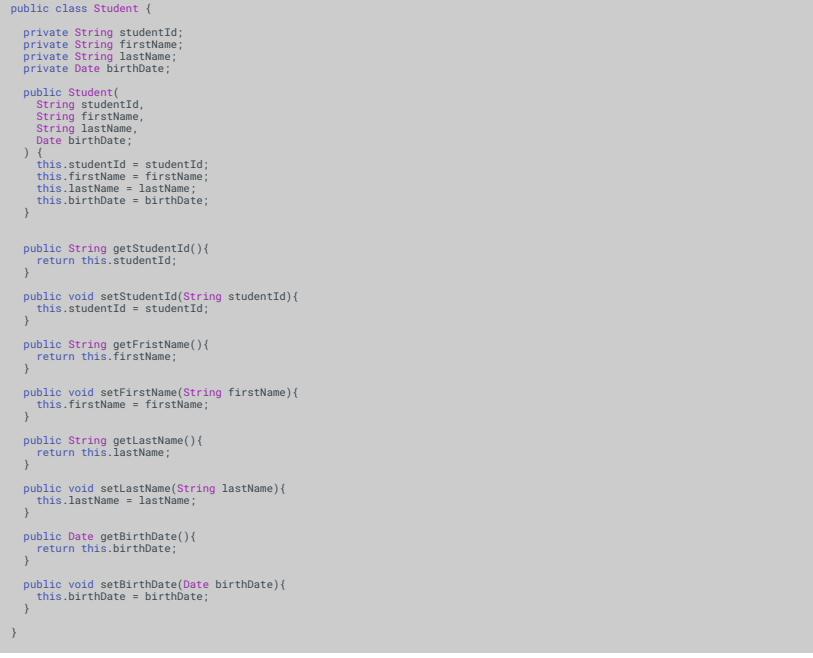

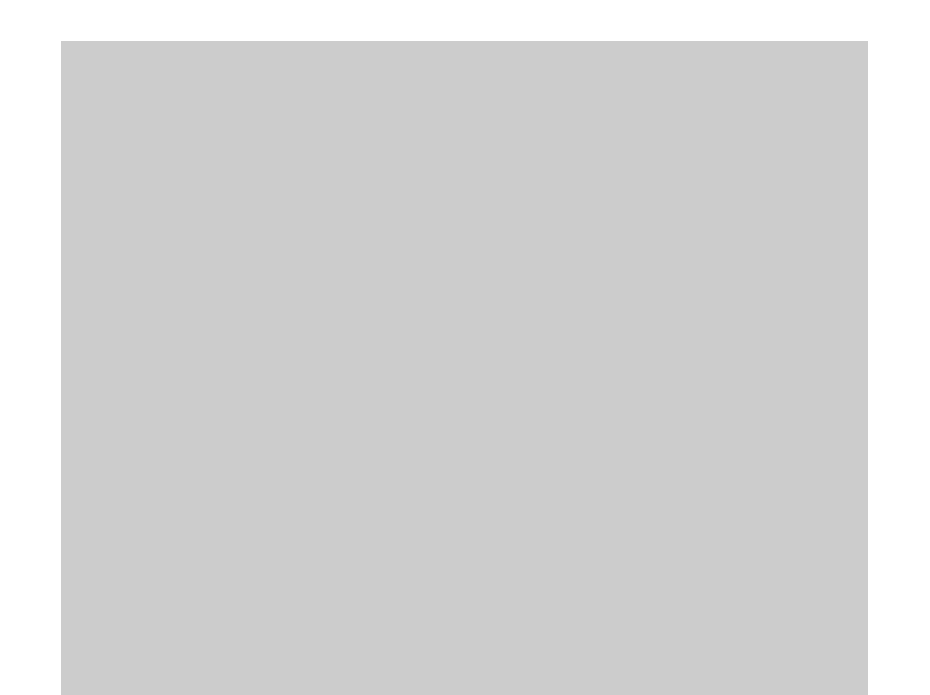

Step 4: add the getters and setters

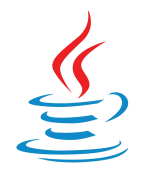

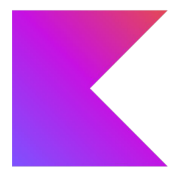

#### public class Student {

 private String studentId; private String firstName; private String lastName; private Date birthDate;

 public Student( worre student(<br>String studentId, String firstName, String lastName String idstrume,<br>Date birthDate:  $\rightarrow$  { $\rightarrow$  this.studentId = studentId; this.firstName = firstName; this.lastName = lastName; this.idsimale = idsimale;<br>this birthDate = birthDate;  $\rightarrow$ 

 public String getStudentId(){ return this.studentId; }

 public void setStudentId(String studentId){ public vold setstudentId(string)  $\rightarrow$ 

 public String getFristName(){ return this.firstName;  $\rightarrow$ 

 public void setFirstName(String firstName){ this.firstName = firstName;  $\rightarrow$ 

 public String getLastName(){ return this.lastName; }

 public void setLastName(String lastName){ this.lastName = lastName;  $\rightarrow$ 

 public Date getBirthDate(){ return this.birthDate; }

 public void setBirthDate(Date birthDate){ this.birthDate = birthDate; }

public int hashCode(){ return this.studentId.hashCode() + 31 \* this.firstName.hashCode() + 31 \* this.lastName.hashCode() + 31 \* this.birthDate.hashCode();

 public boolean equals(Object other){ if(other == this){ return true;

 } if(other instanceof Student == false){ return false;

 } Student s = (Student)other; if(!Object.equals(this.studentId, s.studentId)){ return false:<br>return false:

 } if(!Object.equals(this.firstName, s.firstName)){ return false; } if(!Object.equals(this.lastName, s.lastName)){ return false;

 } if(!Object.equals(this.birthDate, s.birthDate)){ return false; }

 return true; } }

}

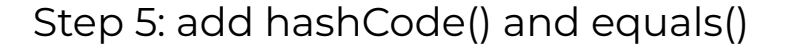

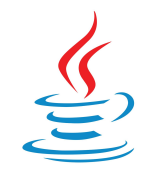

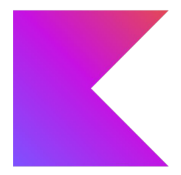

#### public class Student {

 private String studentId; private String firstName; private String lastName; private Date birthDate;

#### public Student( worre student(<br>String studentId, String firstName, String lastName String idstrume,<br>Date birthDate:  $\rightarrow$  { $\rightarrow$  this.studentId = studentId; this.firstName = firstName; this.lastName = lastName; this.idsimale = idsimale;<br>this birthDate = birthDate;

 $\rightarrow$ 

 public String getStudentId(){ return this.studentId; }

 public void setStudentId(String studentId){ public vold setstudentId(string)  $\rightarrow$ 

 public String getFristName(){ return this.firstName;  $\rightarrow$ 

 public void setFirstName(String firstName){ this.firstName = firstName; }

 public String getLastName(){ return this.lastName; }

 public void setLastName(String lastName){ this.lastName = lastName;  $\rightarrow$ 

 public Date getBirthDate(){ return this.birthDate; }

 public void setBirthDate(Date birthDate){ this.birthDate = birthDate; }

public int hashCode(){ return this.studentId.hashCode() + 31 \* this.firstName.hashCode() + 31 \* this.lastName.hashCode() +

 31 \* this.birthDate.hashCode(); } public boolean equals(Object other){

 $if(other == this)$ { return true;

} if(other instanceof Student == false){ return false;

 } Student s = (Student)other; if(!Object.equals(this.studentId, s.studentId)){ return false;

 } if(!Object.equals(this.firstName, s.firstName)){ return false;

} if(!Object.equals(this.lastName, s.lastName)){ return false;

 } if(!Object.equals(this.birthDate, s.birthDate)){ return false:<br>return false: } return true;

}

} }

public String toString(){<br>
return "Student[id = " + this.studentId +<br>
", firstName = " + this.lastName +<br>, lastName = " + this.lastName + ", birthDate = " + this.birthDate +

Step 6: add toString()
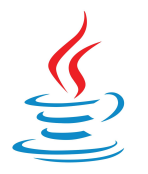

public class Student {

#### **Data Classes**

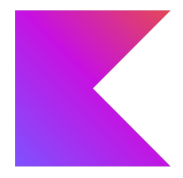

#### private String studentId; private String firstName; private String lastName; private Date birthDate; public Student( worre student(<br>String studentId, String firstName, String lastName String idstrume,<br>Date birthDate:  $\rightarrow$  { $\rightarrow$  this.studentId = studentId; this.firstName = firstName; this.lastName = lastName; this.iasiwane = iasiwane;<br>this birthDate = birthDate; } public String getStudentId(){ return this.studentId; } public void setStudentId(String studentId){ public vold setstudentId(string)  $\rightarrow$  public String getFristName(){ return this.firstName;  $\rightarrow$  public void setFirstName(String firstName){ this.firstName = firstName; } public String getLastName(){ return this.lastName; } public void setLastName(String lastName){ this.lastName = lastName; } public Date getBirthDate(){ return this.birthDate; } public int hashCode(){ return this.studentId.hashCode() + 31 \* this.firstName.hashCode() + 31 \* this.lastName.hashCode() + 31 \* this.birthDate.hashCode(); } public boolean equals(Object other){  $if(other == this)$  return true; } if(other instanceof Student == false){ return false; } Student s = (Student)other; } if(!Object.equals(this.firstName, s.firstName)){ return false; } if(!Object.equals(this.lastName, s.lastName)){ return false; } if(!Object.equals(this.birthDate, s.birthDate)){ return false:<br>return false: } return true; } public String toString(){<br>
return "Student[id = " + this.studentId +<br>
", firstName = " + this.lastName +<br>, lastName = " + this.lastName + ", birthDate = " + this.birthDate + } }

 public void setBirthDate(Date birthDate){ this.birthDate = birthDate; }

if(!Object.equals(this.studentId, s.studentId)){ return false;

class Student(

 $\left( \right)$ 

Step 1: Create the class.

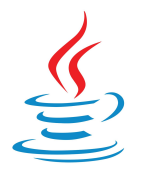

 $\left( \right)$ 

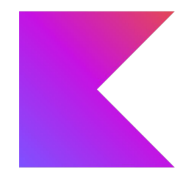

#### public class Student {

 private String studentId; private String firstName; private String lastName; private Date birthDate;

#### public Student( String studentId, String firstName, String lastName, Date birthDate;  $\rightarrow$  { $\rightarrow$  this.studentId = studentId; this.firstName = firstName; this.lastName = lastName; this.idsimale = idsimale;<br>this birthDate = birthDate;

 $\mathcal{L}$ 

 public String getStudentId(){ return this.studentId; }

 public void setStudentId(String studentId){ public volu setstudentId(stri)<br>this studentId = studentId;  $\rightarrow$ 

 public String getFristName(){ return this.firstName;  $\rightarrow$ 

 public void setFirstName(String firstName){ this.firstName = firstName;  $\rightarrow$ 

 public String getLastName(){ return this.lastName;  $\rightarrow$ 

 public void setLastName(String lastName){ this.lastName = lastName; }

 public Date getBirthDate(){ return this.birthDate; }

 public void setBirthDate(Date birthDate){ this.birthDate = birthDate; }

 public int hashCode(){ return this.studentId.hashCode() + 31 \* this.firstName.hashCode() + 31 \* this.lastName.hashCode() + 31 \* this.birthDate.hashCode();

 public boolean equals(Object other){  $if(other == this)$ { return true;

} if(other instanceof Student == false){ return false;

 } Student s = (Student)other; if(!Object.equals(this.studentId, s.studentId)){ return false;

 } if(!Object.equals(this.firstName, s.firstName)){ return false; }

if(!Object.equals(this.lastName, s.lastName)){ return false;

 } if(!Object.equals(this.birthDate, s.birthDate)){ return false;

 } return true; }

}

public String toString(){<br>
return "Student[id = " + this.studentId +<br>
", firstName = " + this.lastName +<br>, lastName = " + this.lastName + ", birthDate = " + this.birthDate + } }

class Student( var studentId: String, var firstName: String, var lastName: String, var birthDate: Date,

#### Step 2: Add the fields

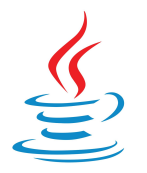

 $\left( \right)$ 

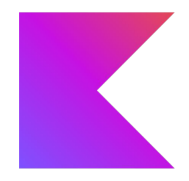

#### public class Student {

 private String studentId; private String firstName; private String lastName; private Date birthDate;

#### public Student( String studentId, String firstName, String lastName, Date birthDate;  $\rightarrow$  { $\rightarrow$  this.studentId = studentId; this.firstName = firstName; this.lastName = lastName; this.idsimale = idsimale;<br>this birthDate = birthDate;

}

 public String getStudentId(){ return this.studentId; }

 public void setStudentId(String studentId){ public volu setstudentId(stri)<br>this studentId = studentId; }

 public String getFristName(){ return this.firstName;  $\rightarrow$ 

 public void setFirstName(String firstName){ this.firstName = firstName; }

 public String getLastName(){ return this.lastName;  $\rightarrow$ 

 public void setLastName(String lastName){ this.lastName = lastName; }

 public Date getBirthDate(){ return this.birthDate; }

 public void setBirthDate(Date birthDate){ this.birthDate = birthDate; }

 public int hashCode(){ return this.studentId.hashCode() + 31 \* this.firstName.hashCode() + 31 \* this.lastName.hashCode() + 31 \* this.birthDate.hashCode();

 public boolean equals(Object other){  $if(other == this)$ return true;

} if(other instanceof Student == false){ return false;

 } Student s = (Student)other; if(!Object.equals(this.studentId, s.studentId)){ return false;

 } if(!Object.equals(this.firstName, s.firstName)){ return false; }

if(!Object.equals(this.lastName, s.lastName)){ return false;

 } if(!Object.equals(this.birthDate, s.birthDate)){ return false;

 } return true; }

}

public String toString(){<br>
return "Student[id = " + this.studentId +<br>
", firstName = " + this.lastName +<br>, lastName = " + this.lastName + ", birthDate = " + this.birthDate + } }

class Student( var studentId: String, var firstName: String, var lastName: String, var birthDate: Date,

#### Step 3: Add the constructor

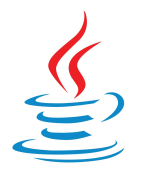

 $\left( \right)$ 

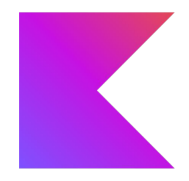

#### public class Student {

 private String studentId; private String firstName; private String lastName; private Date birthDate;

 public Student( String studentId, String firstName, String lastName, Date birthDate;  $\rightarrow$  { $\rightarrow$  this.studentId = studentId; this.firstName = firstName; this.lastName = lastName; this.idsimale = idsimale;<br>this birthDate = birthDate;

}

 public String getStudentId(){ return this.studentId; }

 public void setStudentId(String studentId){ public volu setstudentId(stri)<br>this studentId = studentId; }

 public String getFristName(){ return this.firstName;  $\rightarrow$ 

 public void setFirstName(String firstName){ this.firstName = firstName; }

 public String getLastName(){ return this.lastName;  $\rightarrow$ 

 public void setLastName(String lastName){ this.lastName = lastName; }

 public Date getBirthDate(){ return this.birthDate;  $\rightarrow$ 

 public void setBirthDate(Date birthDate){ this.birthDate = birthDate; }

 public int hashCode(){ return this.studentId.hashCode() + 31 \* this.firstName.hashCode() + 31 \* this.lastName.hashCode() + 31 \* this.birthDate.hashCode();

 public boolean equals(Object other){  $if(other == this)$ return true;

} if(other instanceof Student == false){ return false;

 } Student s = (Student)other; if(!Object.equals(this.studentId, s.studentId)){ return false;

 } if(!Object.equals(this.firstName, s.firstName)){ return false; }

if(!Object.equals(this.lastName, s.lastName)){ return false;

 } if(!Object.equals(this.birthDate, s.birthDate)){ return false;

 } return true; }

} }

}

public String toString(){<br>
return "Student[id = " + this.studentId +<br>
", firstName = " + this.lastName +<br>, lastName = " + this.lastName + ", birthDate = " + this.birthDate +

class Student( var studentId: String, var firstName: String, var lastName: String, var birthDate: Date,

Step 4: Add the getters & setters

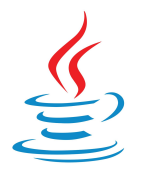

 $\left( \right)$ 

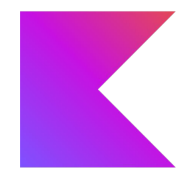

#### public class Student {

 private String studentId; private String firstName; private String lastName; private Date birthDate;

 public Student( String studentId, String firstName, String lastName, Date birthDate;  $\sqrt{t}$  this.studentId = studentId; this.firstName = firstName; this.lastName = lastName; this.idsimale = idsimale;<br>this birthDate = birthDate;

}

 public String getStudentId(){ return this.studentId; }

 public void setStudentId(String studentId){ public volu setstudentId(stri)<br>this studentId = studentId; }

 public String getFristName(){ return this.firstName; }

 public void setFirstName(String firstName){ this.firstName = firstName; }

 public String getLastName(){ return this.lastName;  $\rightarrow$ 

 public void setLastName(String lastName){ this.lastName = lastName; }

 public Date getBirthDate(){ return this.birthDate;  $\lambda$ 

 public void setBirthDate(Date birthDate){ this.birthDate = birthDate; }

 public int hashCode(){ return this.studentId.hashCode() + 31 \* this.firstName.hashCode() + 31 \* this.lastName.hashCode() + 31 \* this.birthDate.hashCode();

 public boolean equals(Object other){  $if(other == this)$ return true;

} if(other instanceof Student == false){ return false;

 $\rightarrow$  Student s = (Student)other; if(!Object.equals(this.studentId, s.studentId)){ return false;

 } if(!Object.equals(this.firstName, s.firstName)){ return false; }

if(!Object.equals(this.lastName, s.lastName)){ return false;

 } if(!Object.equals(this.birthDate, s.birthDate)){ return false;

 } return true; }

}

public String toString(){<br>
return "Student[id = " + this.studentId +<br>
", firstName = " + this.lastName +<br>, lastName = " + this.lastName + ", birthDate = " + this.birthDate + } }

data class Student( var studentId: String, var firstName: String, var lastName: String, var birthDate: Date,

Step 5: Add hashCode() and equals()

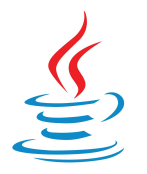

 $\left( \right)$ 

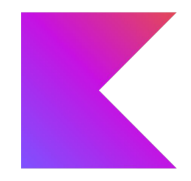

#### public class Student {

 private String studentId; private String firstName; private String lastName; private Date birthDate;

 public Student( String studentId, String firstName, String lastName, Date birthDate;  $\rightarrow$  { $\rightarrow$  this.studentId = studentId; this.firstName = firstName; this.lastName = lastName; this.idsimale = idsimale;<br>this birthDate = birthDate;

}

 public String getStudentId(){ return this.studentId; }

 public void setStudentId(String studentId){ public volu setstudentId(stri)<br>this studentId = studentId; }

 public String getFristName(){ return this.firstName;  $\rightarrow$ 

 public void setFirstName(String firstName){ this.firstName = firstName;  $\rightarrow$ 

 public String getLastName(){ return this.lastName;  $\rightarrow$ 

 public void setLastName(String lastName){ this.lastName = lastName; }

 public Date getBirthDate(){ return this.birthDate; }

 public void setBirthDate(Date birthDate){ this.birthDate = birthDate; }

 public int hashCode(){ return this.studentId.hashCode() + 31 \* this.firstName.hashCode() + 31 \* this.lastName.hashCode() + 31 \* this.birthDate.hashCode();

 public boolean equals(Object other){  $if(other == this)$ return true;

} if(other instanceof Student == false){ return false;

 } Student s = (Student)other; if(!Object.equals(this.studentId, s.studentId)){ return false;

 } if(!Object.equals(this.firstName, s.firstName)){ return false; }

if(!Object.equals(this.lastName, s.lastName)){ return false;

 } if(!Object.equals(this.birthDate, s.birthDate)){ return false;

 } return true; }

}

public String toString(){<br>
return "Student[id = " + this.studentId +<br>
", firstName = " + this.lastName +<br>, lastName = " + this.lastName + ", birthDate = " + this.birthDate + } }

data class Student( var studentId: String, var firstName: String, var lastName: String, var birthDate: Date,

#### Step 6: Add toString()

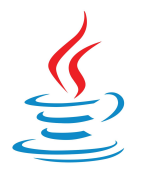

 $\left( \right)$ 

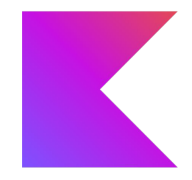

#### public class Student {

 private String studentId; private String firstName; private String lastName; private Date birthDate;

#### public Student( worre student(<br>String studentId, String firstName, String lastName, Date birthDate;  $\rightarrow$  { $\rightarrow$  this.studentId = studentId; this.firstName = firstName; this.lastName = lastName; this.idsimale = idsimale;<br>this birthDate = birthDate;

 $\mathcal{L}$ 

 public String getStudentId(){ return this.studentId; }

 public void setStudentId(String studentId){ public vold setstudentId(string)  $\rightarrow$ 

 public String getFristName(){ return this.firstName;  $\rightarrow$ 

 public void setFirstName(String firstName){ this.firstName = firstName;  $\rightarrow$ 

 public String getLastName(){ return this.lastName;  $\rightarrow$ 

 public void setLastName(String lastName){ this.lastName = lastName; }

 public Date getBirthDate(){ return this.birthDate; }

 public void setBirthDate(Date birthDate){ this.birthDate = birthDate; }

 public int hashCode(){ return this.studentId.hashCode() + 31 \* this.firstName.hashCode() + 31 \* this.lastName.hashCode() + 31 \* this.birthDate.hashCode();

 public boolean equals(Object other){  $if(other == this)$ { return true;

} if(other instanceof Student == false){ return false;

 } Student s = (Student)other; if(!Object.equals(this.studentId, s.studentId)){ return false;

 } if(!Object.equals(this.firstName, s.firstName)){ return false;

 } if(!Object.equals(this.lastName, s.lastName)){ return false;

 } if(!Object.equals(this.birthDate, s.birthDate)){ return false;

 } return true; }

}

#### public String toString(){<br>
return "Student[id = " + this.studentId +<br>
", firstName = " + this.lastName +<br>, lastName = " + this.lastName + ", birthDate = " + this.birthDate + } }

data class Student( var studentId: String, var firstName: String, var lastName: String, var birthDate: Date,

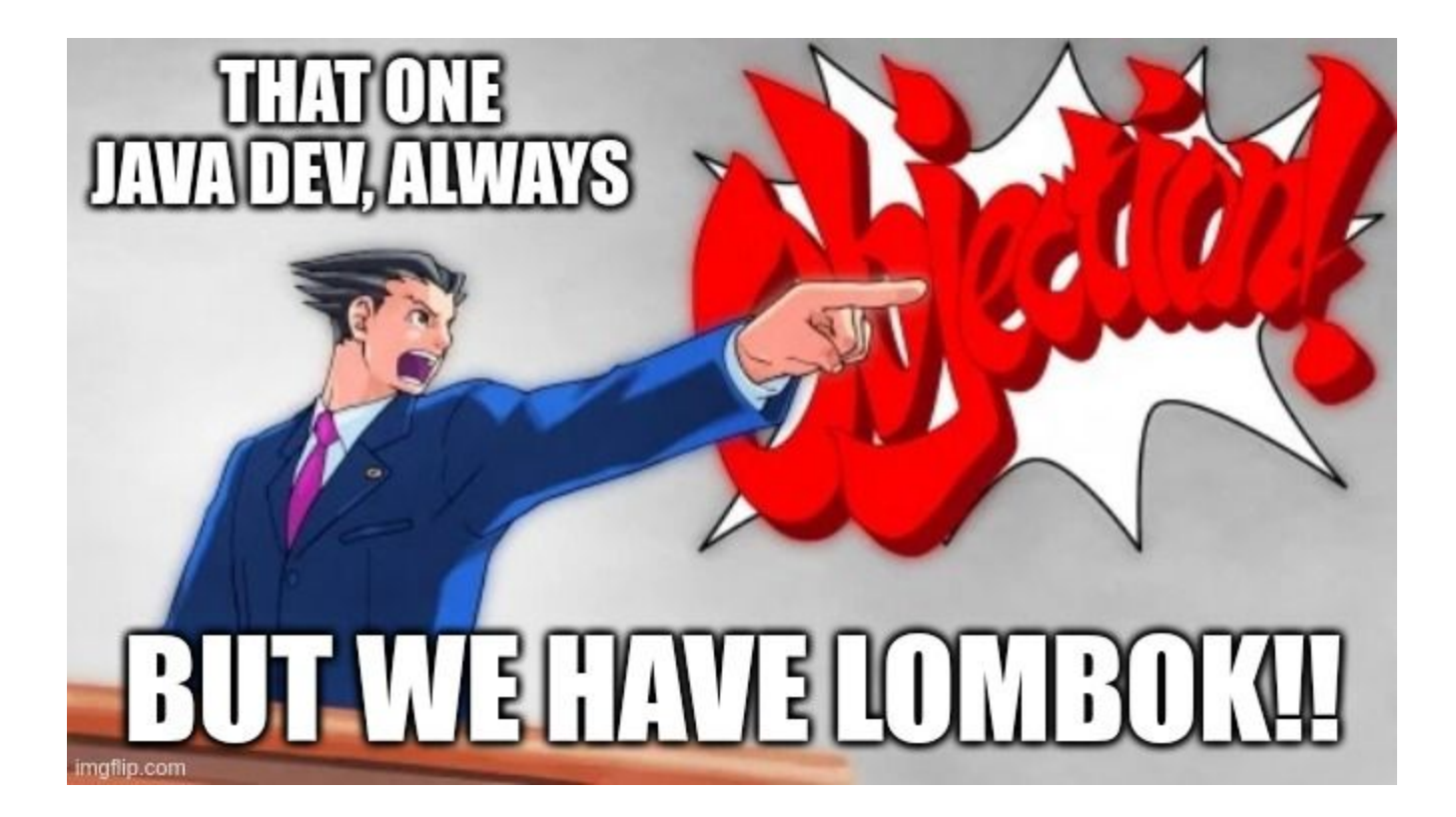

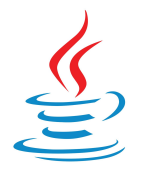

#### **Data Classes**

)

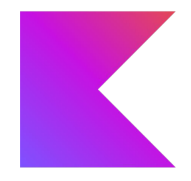

import lombok.Data;

```
@Data
public class Student {
```

```
 private String studentId;
 private String firstName;
 private String lastName;
 private Date birthDate;
```
data class Student( var studentId: String, var firstName: String, var lastName: String, var birthDate: Date,

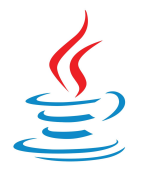

#### **Data Classes**

 $\left( \right)$ 

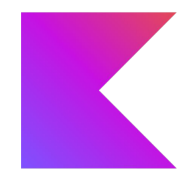

import lombok.Data;

```
@Data
public class Student {
```

```
 private String studentId;
 private String firstName;
 private String lastName;
 private Date birthDate;
```
Lombok is an **annotation processor**. It hooks into the Java build process and generates new bytecode based on the annotations. **Your IDE and tooling needs to support this explicitly!**

data class Student( var studentId: String, var firstName: String, var lastName: String, var birthDate: Date,

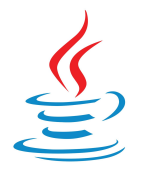

#### **Data Classes**

 $\left( \right)$ 

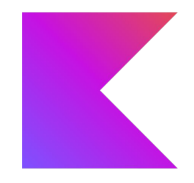

import lombok.Data;

```
@Data
public class Student {
```

```
 private String studentId;
 private String firstName;
 private String lastName;
 private Date birthDate;
```
Lombok is an **annotation processor**. It hooks into the Java build process and generates new bytecode based on the annotations. **Your IDE and tooling needs to support this explicitly!**

data class Student( var studentId: String, var firstName: String, var lastName: String, var birthDate: Date,

#### **These are language features.**

Every Kotlin IDE and tool knows and supports them out of the box.

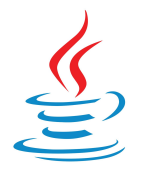

#### **Data Classes**

import lombok.Data;

```
@Data
public class Student {
```
 private String studentId; private String firstName; private String lastName; private Date birthDate;

Lombok is an **annotation processor**. It hooks into the Java build process and generates new bytecode based on the annotations. **Your IDE and tooling needs to support this explicitly!**

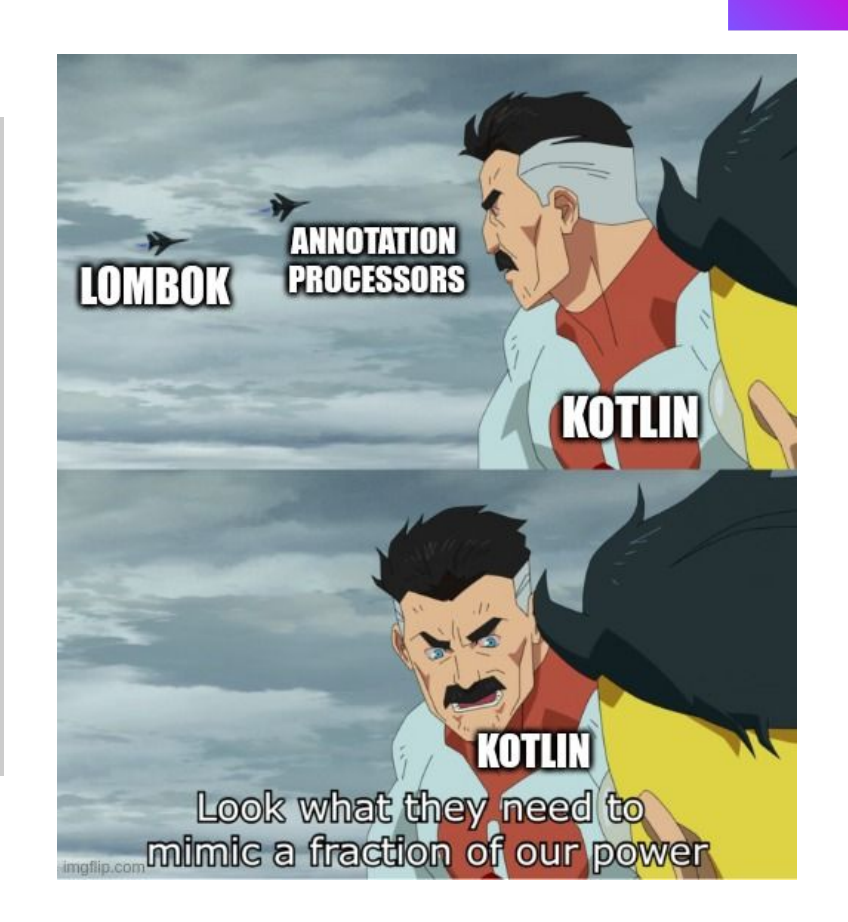

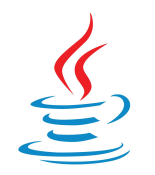

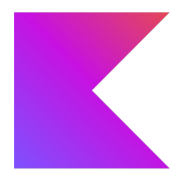

```
// Lambdas before Java 8
btn.addClickHandler(new ClickHandler{
  @Override
```

```
 public void handleClick(e: ClickEvent){
    System.out.println("Clicked!");
 }
```

```
});
```
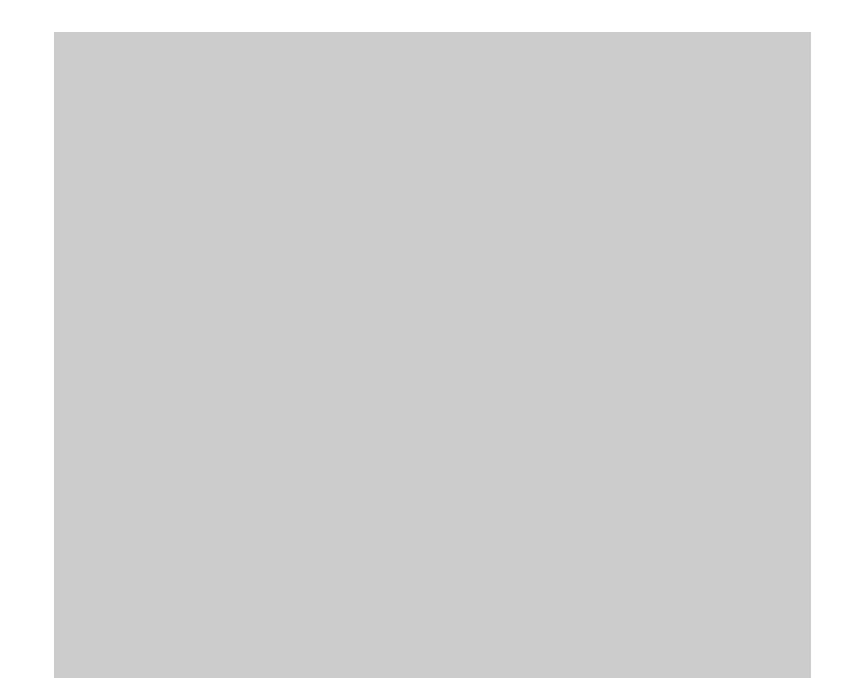

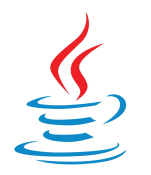

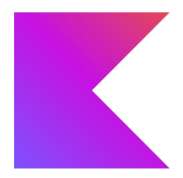

```
// Lambdas before Java 8
btn.addClickHandler(new ClickHandler{
   @Override
   public void handleClick(e: ClickEvent){
     System.out.println("Clicked!");
 }
});
```

```
// Lambdas after Java 8
btn.addClickHandler(e -> {
   System.out.println("Clicked!");
});
```
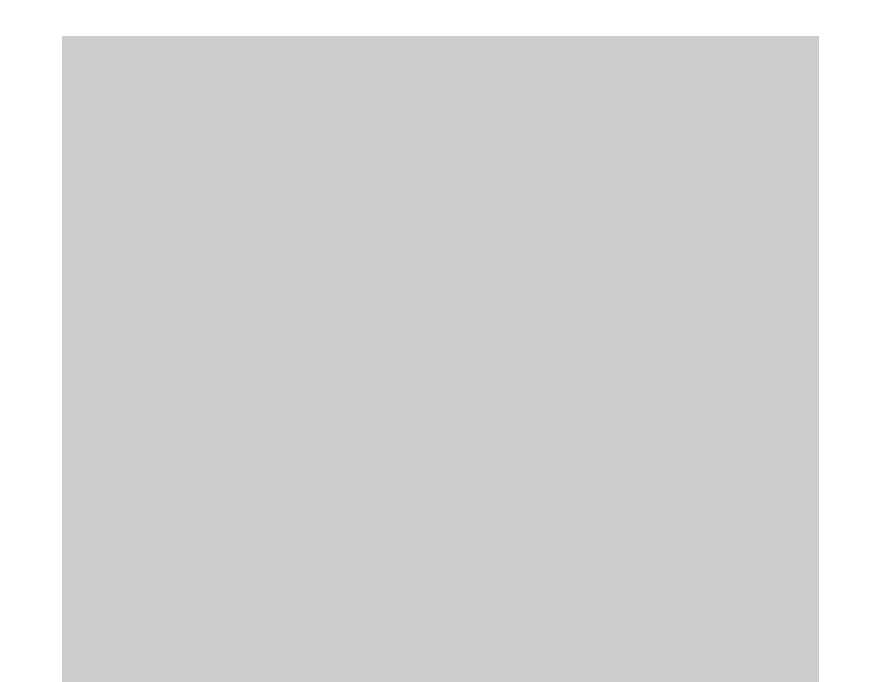

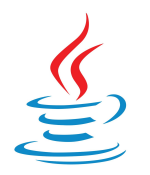

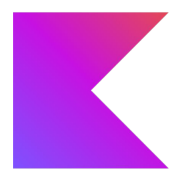

```
// Lambdas before Java 8
btn.addClickHandler(new ClickHandler{
  @Override
  public void handleClick(e: ClickEvent){
    System.out.println("Clicked!");
 }
```

```
});
```

```
// Lambdas after Java 8
btn.addClickHandler(e -> {
   System.out.println("Clicked!");
});
```
// Lambda (long form) btn.addClickHandler({ e -> println("Clicked!") })

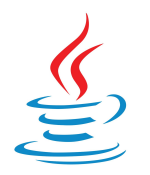

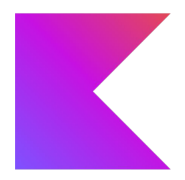

```
// Lambdas before Java 8
btn.addClickHandler(new ClickHandler{
  @Override
```

```
 public void handleClick(e: ClickEvent){
    System.out.println("Clicked!");
 }
```

```
});
```

```
// Lambdas after Java 8
btn.addClickHandler(e -> {
  System.out.println("Clicked!");
});
```

```
// Lambda (long form)
btn.addClickHandler({ e ->
   println("Clicked!")
})
// Lambda (implicit argument)
btn.addClickHandler({
  println("Clicked!")
})
```
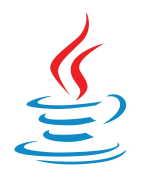

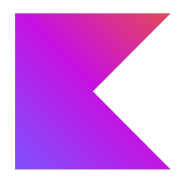

```
// Lambdas before Java 8
btn.addClickHandler(new ClickHandler{
```

```
 @Override
  public void handleClick(e: ClickEvent){
    System.out.println("Clicked!");
 }
```

```
});
```

```
// Lambdas after Java 8
btn.addClickHandler(e -> {
  System.out.println("Clicked!");
});
```

```
// Lambda (long form)
btn.addClickHandler({ e ->
  println("Clicked!")
})
// Lambda (implicit argument)
btn.addClickHandler({
   println("Clicked!")
})
// Lambda (no braces)
btn.addClickHandler {
   println("Clicked!")
}
```

```
// let's define the "forEach" method!
fun <T> forEach(collection: Collection<T>, action: (T) -> Unit) {
   for(element in collection){
     action(element)
 }
}
// ... and call it!
val collection = listOf("banana", "apples")
forEach(collection, { element -> println(element) } )
```

```
// let's define the "forEach" method!
fun <T> forEach(collection: Collection<T>, action: (T) -> Unit) {
  for(element in collection){
    action(element)
 }
}
// ... and call it!
val collection = listOf("banana", "apples")
forEach(collection, { element -> println(element) } )
```
**This works, but it's rather… verbose.** Kotliners don't like this. It's the type of Kotlin a Java developer would write.

```
// let's define the "forEach" method!
fun <T> forEach(collection: Collection<T>, action: (T) -> Unit) {
  for(element in collection){
     action(element)
 }
}
// ... and call it!
val collection = listOf("banana", "apples")
forEach(collection, { element -> println(element) } )
```
**This works, but it's rather… verbose.** Kotliners don't like this. It's the type of Kotlin a Java developer would write.

**Let's try to make it better!**

```
// let's define the "forEach" method!
fun <T> forEach(collection: Collection<T>, action: (T) -> Unit) {
  for(element in collection){
     action(element)
 }
}
// ... and call it!
val collection = listOf("banana", "apples")
forEach(collection, { element -> println(element)
       If a lambda has a single argument, 
         we can address the argument 
                    using "it".
```

```
// let's define the "forEach" method!
fun <T> forEach(collection: Collection<T>, action: (T) -> Unit) {
   for(element in collection){
     action(element)
 }
}
// ... and call it!
val collection = listOf("banana", "apples")
forEach(collection, { println(it) } )
```

```
// let's define the "forEach" method!
fun <T> forEach(collection: Collection<T>, action: (T) -> Unit) {
  for(element in collection){
     action(element)
 }
}
// ... and call it!
val collection = listOf("banana", "apples")
forEach(collection, { println(it) } )
        If the last argument of a method 
      call is a lambda, we can move it out 
               of the parentheses.
```
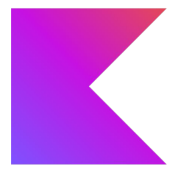

```
// let's define the "forEach" method!
fun <T> forEach(collection: Collection<T>, action: (T) -> Unit) {
   for(element in collection){
     action(element)
 }
}
// ... and call it!
val collection = listOf("banana", "apples")
forEach(collection) { println(it) }
```

```
// let's define the "forEach" method!
fun <T> forEach(collection: Collection<T>, action: (T) -> Unit) {
   for(element in collection){
     action(element)
 }
}
// ... and call it!
val collection = listOf("banana", "apples")
forEach(collection) {
   println(it)
}
                               That's nice, but can we go further?
```
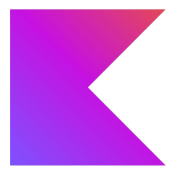

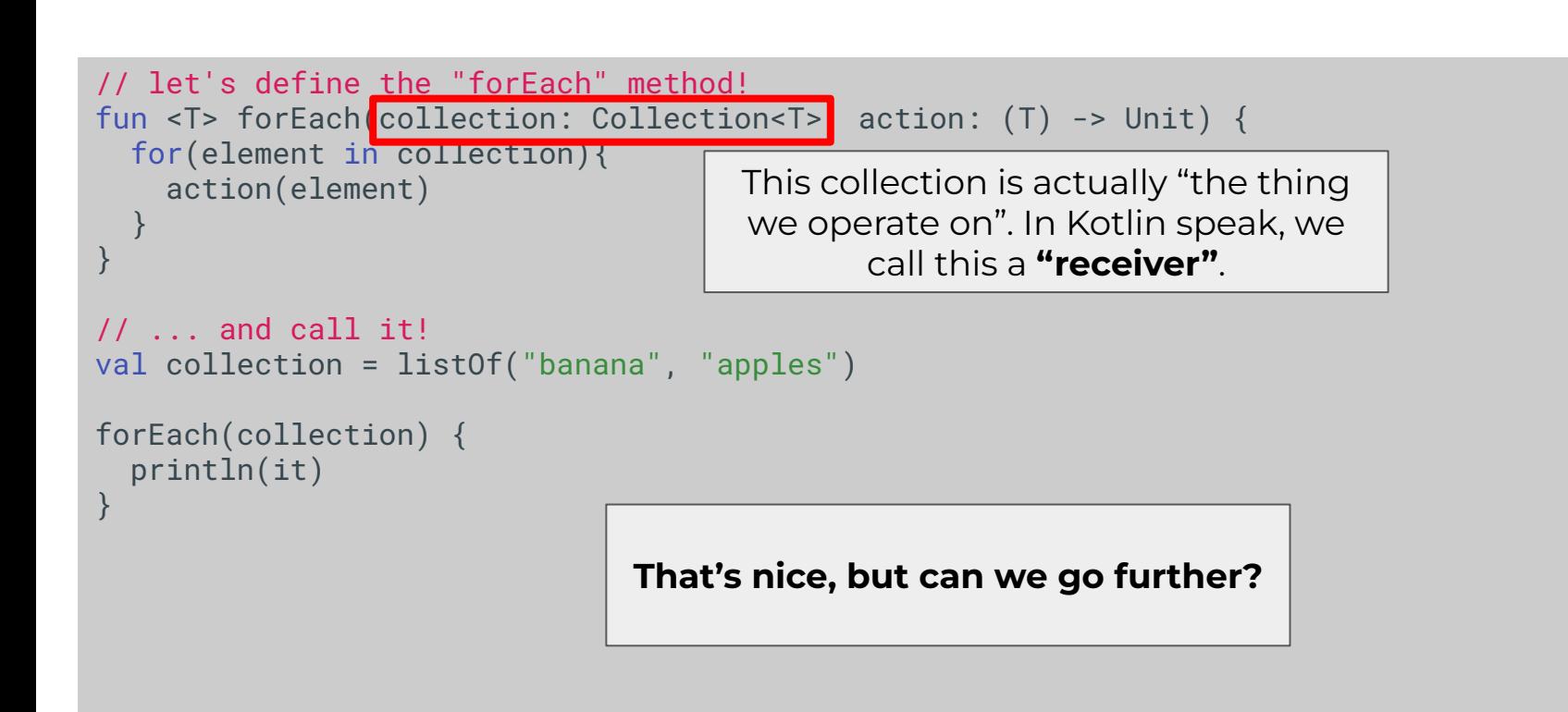

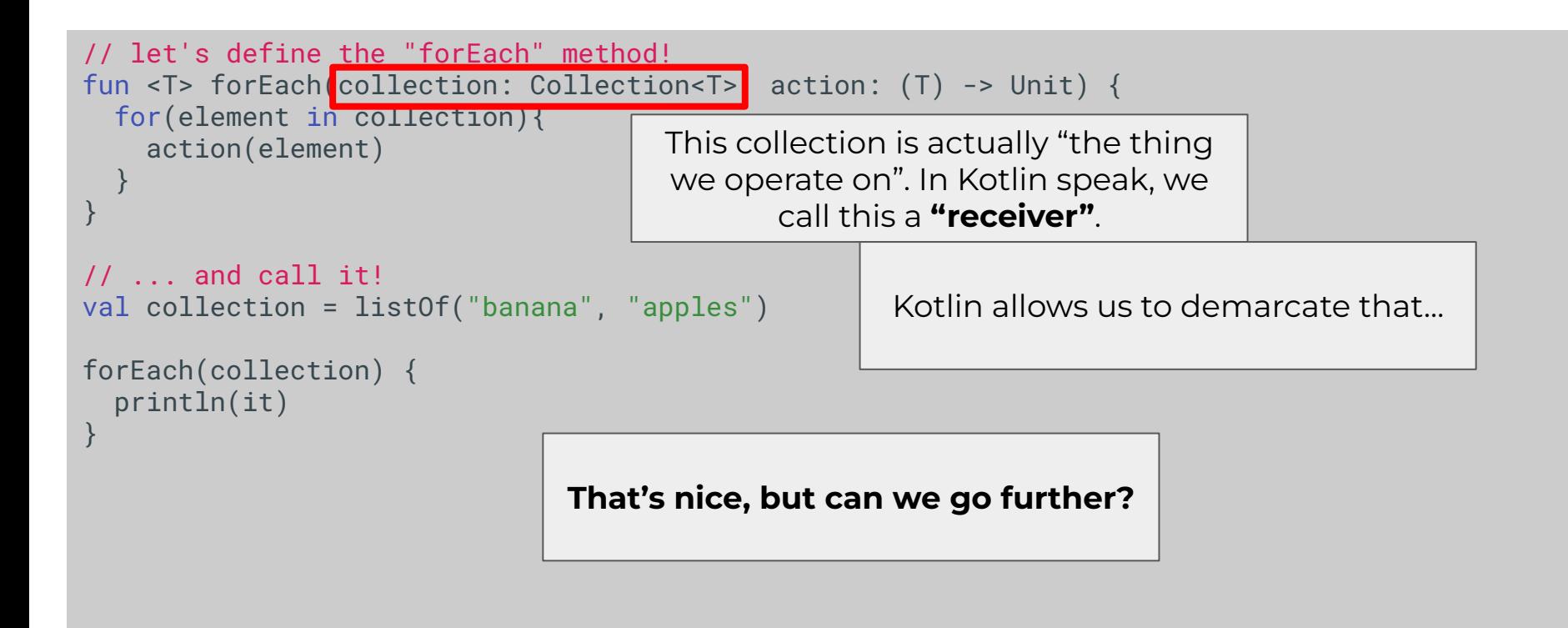

```
// let's define the "forEach" method!
fun <T> Collection<T>.forEach(action: (T) -> Unit) {
   for(element in this){
     action(element)
 }
}
// ... and call it!
val collection = listOf("banana", "apples")
collection.forEach() {
   println(it)
}
```
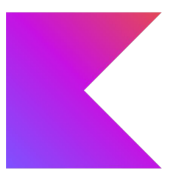

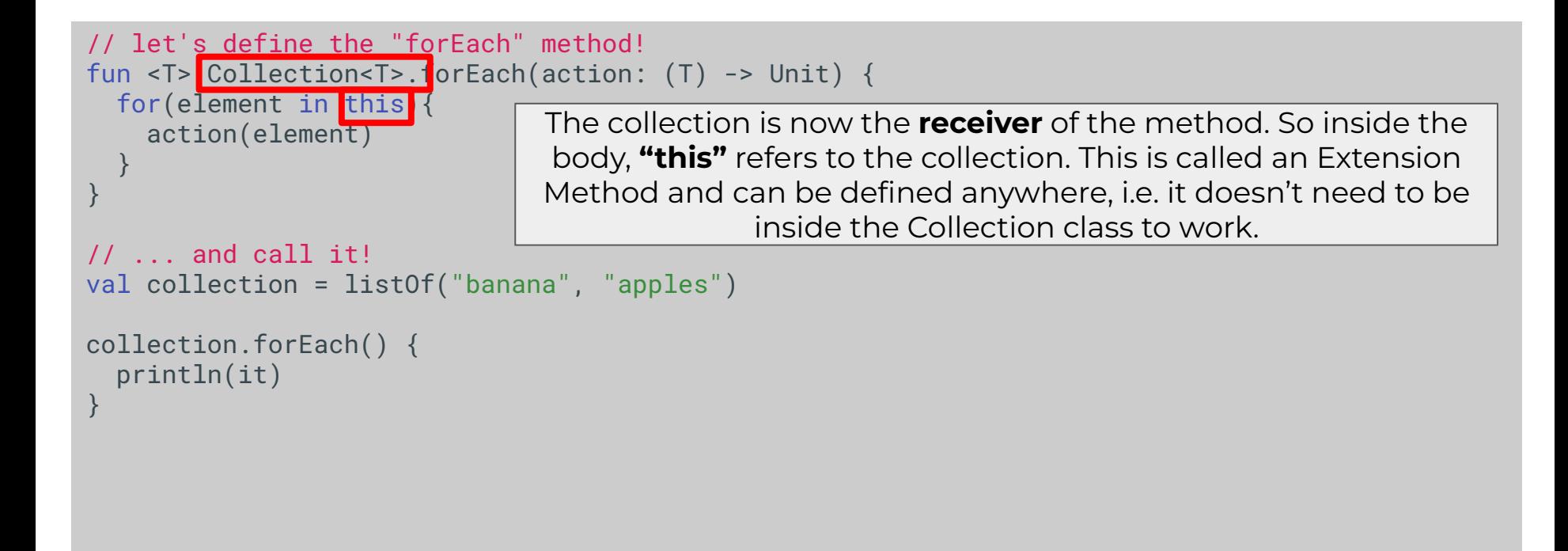

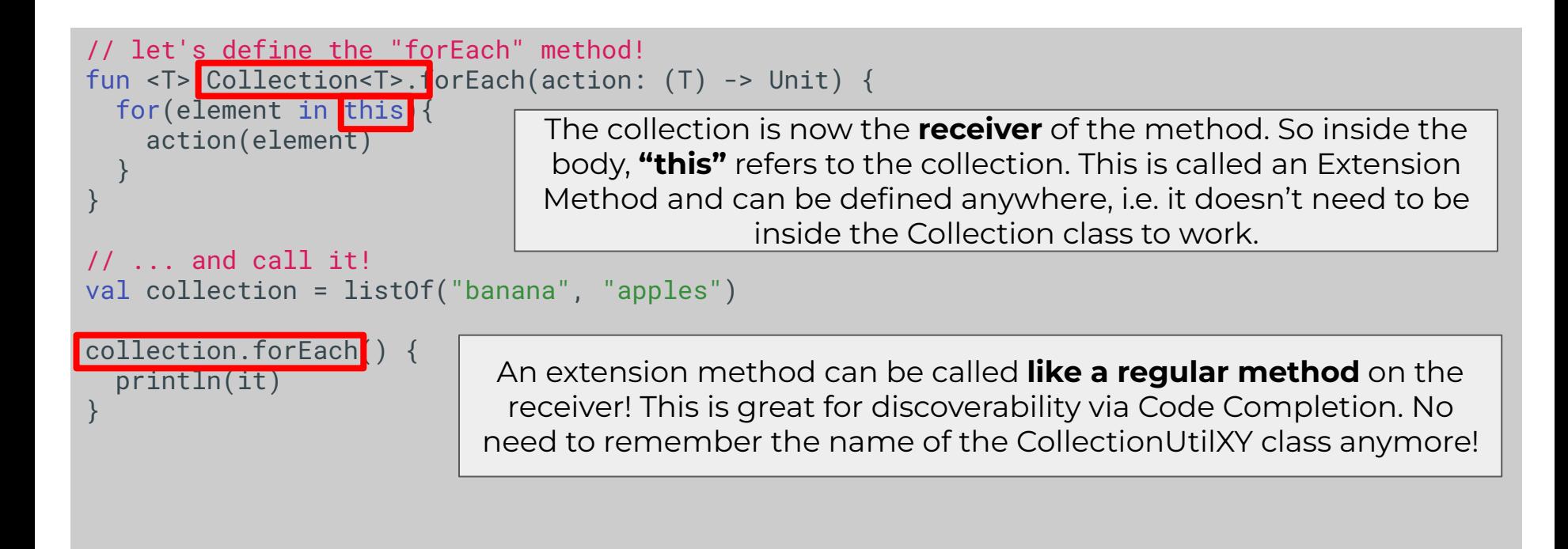

```
// let's define the "forEach" method!
fun <T> Collection<T>.forEach(action: (T) -> Unit) {
   for(element in this){
     action(element)
 }
}
// ... and call it!
val collection = listOf("banana", "apples")
collection.forEach() {
   println(it)
}
```
Neat! … but we're not quite done.

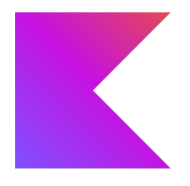

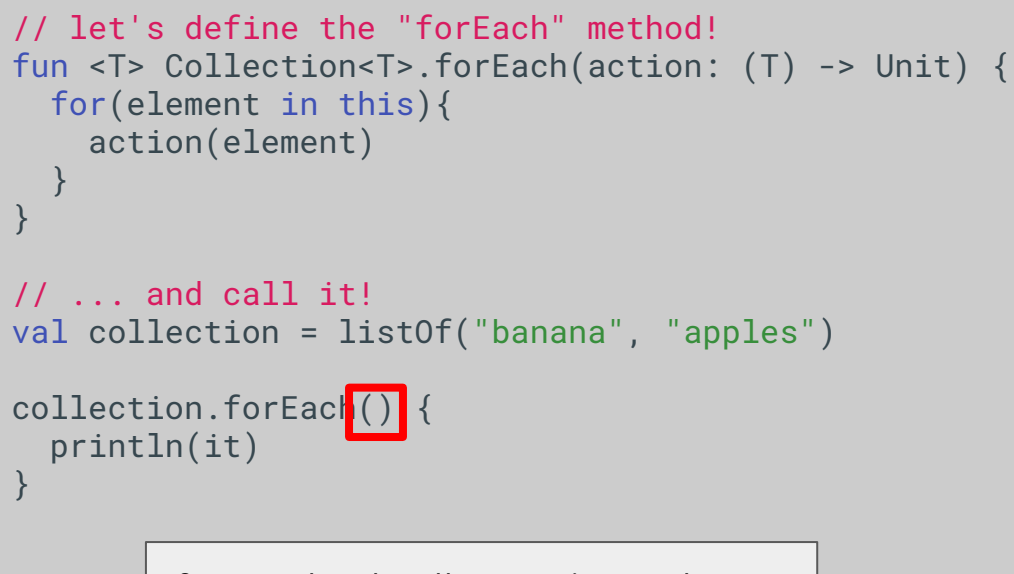

If a method call contains only a single lambda as argument, the parentheses can be **dropped**.

Neat! … but we're not quite done.

```
// let's define the "forEach" method!
fun <T> Collection<T>.forEach(action: (T) -> Unit) {
   for(element in this){
     action(element)
 }
}
// ... and call it!
val collection = listOf("banana", "apples")
collection.forEach {
   println(it)
}
```
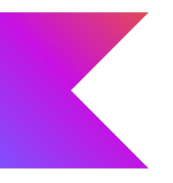

```
// let's define the "forEach" method!
fun <T> Collection<T>.forEach(action: (T) -> Unit) {
   for(element in this){
     action(element)
 }
}
// ... and call it!
val collection = listOf("banana", "apples")
collection.forEach {
   println(it)
}
                                     But wait! We will call the action as 
                                     a method every time! That's 
                                     overhead!
```

```
// let's define the "forEach" method!
inline fun <T> Collection<T>.forEach(action: (T) -> Unit) {
   for(element in this){
     action(element)
 }
}
// ... and call it!
val collection = listOf("banana", "apples")
collection.forEach {
   println(it)
}
                                     But wait! We will call the action as 
                                     a method every time! That's 
                                     overhead!
```
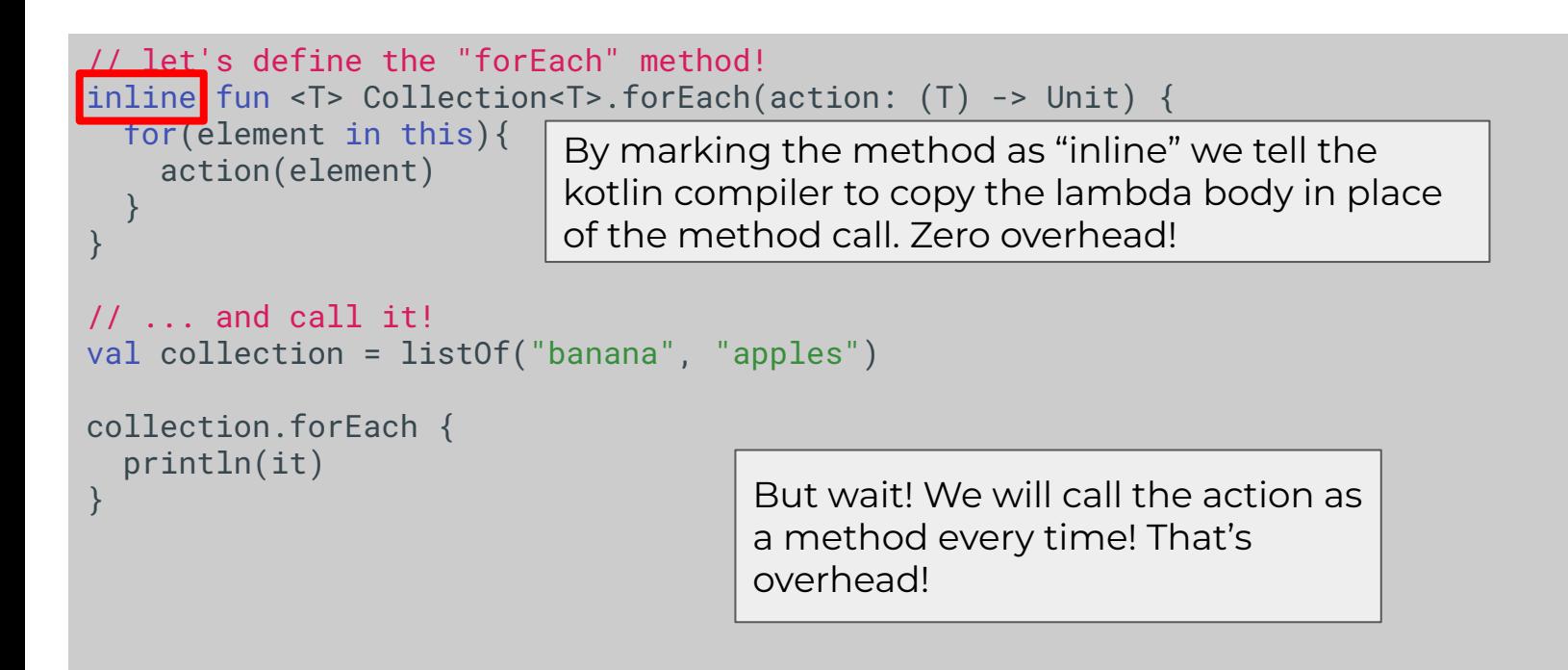
# **Fun with Kotlin Magic**

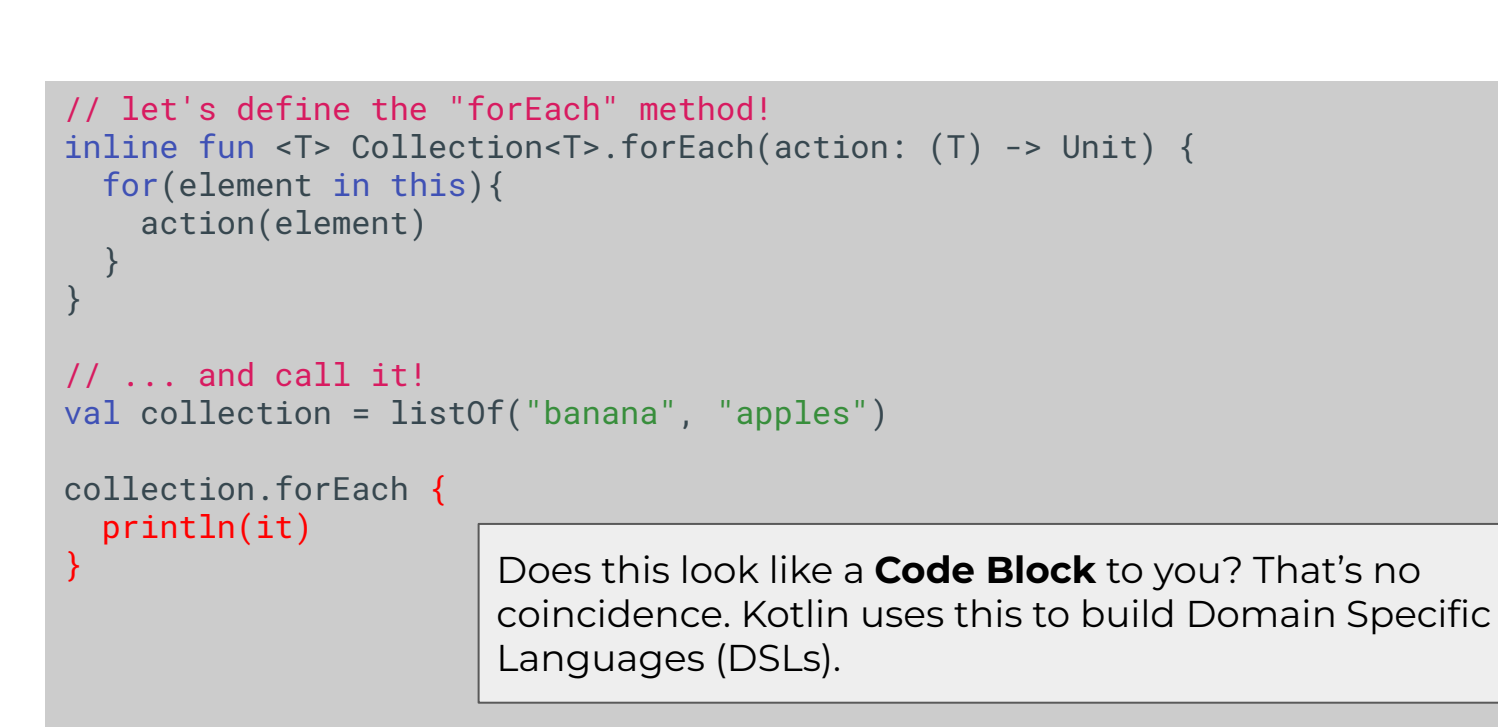

# **A basic HTML Builder that fits on a slide**

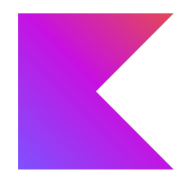

```
class Html {
    var head: Head = Head()
     constructor(builder: Html.() -> Unit) {
          this.builder()
\longrightarrow fun head(builder: Head.() -> Unit) {
          head.builder()
\longrightarrow}
class Head(
     var title: String = "",
     var style: String = ""
\mathcal{L}
```

```
val htmlDocument = Html {
     head {
        title = "Hello World"
       style = ".h1{ color: red; }"\longrightarrow}
```
# **A basic HTML Builder that fits on a slide**

)

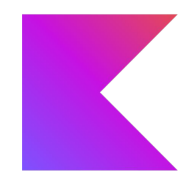

```
class Html {
    var head: Head = Head()
}
class Head(
     var title: String = "",
     var style: String = ""
\mathcal{L}
```

```
val htmlDocument = Html(
     Head(
        title = "Hello World",
       style = ".h1{ color: red; }"
\qquad \qquad
```
# **A basic HTML Builder that fits on a slide**

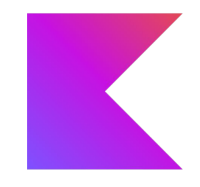

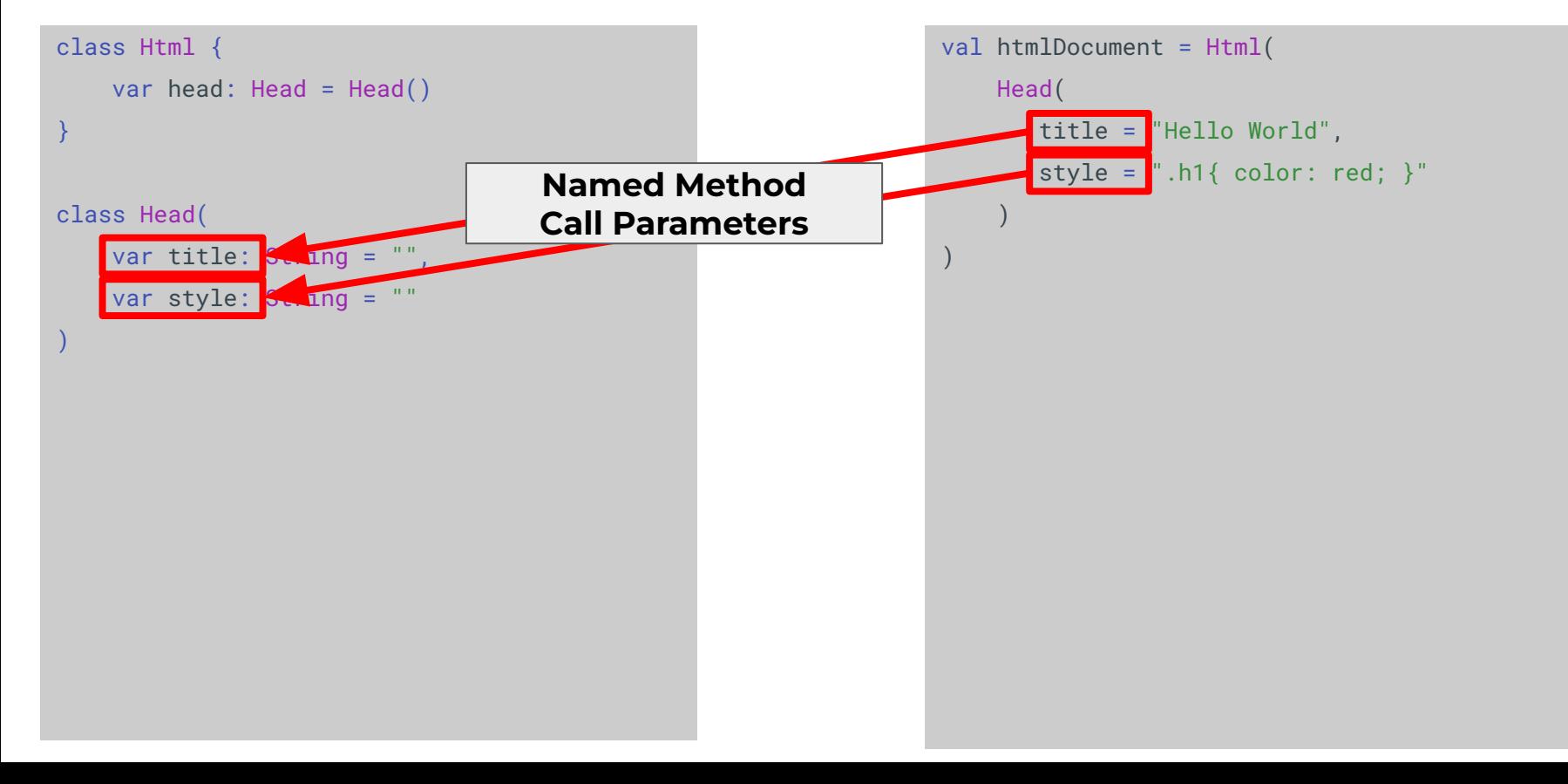

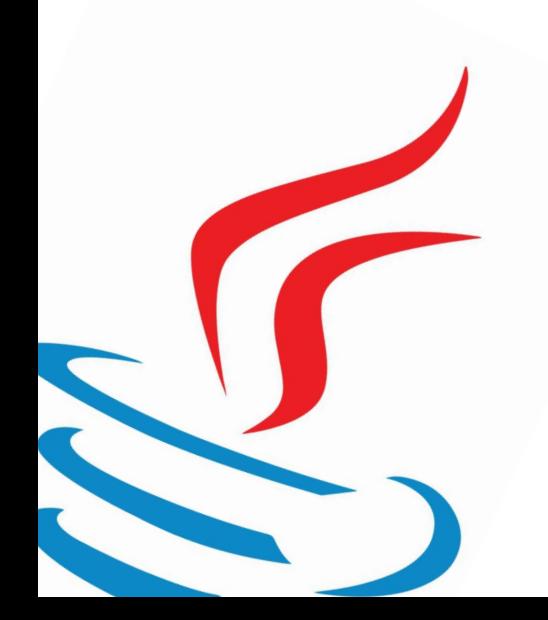

# **Did you forget about me?**

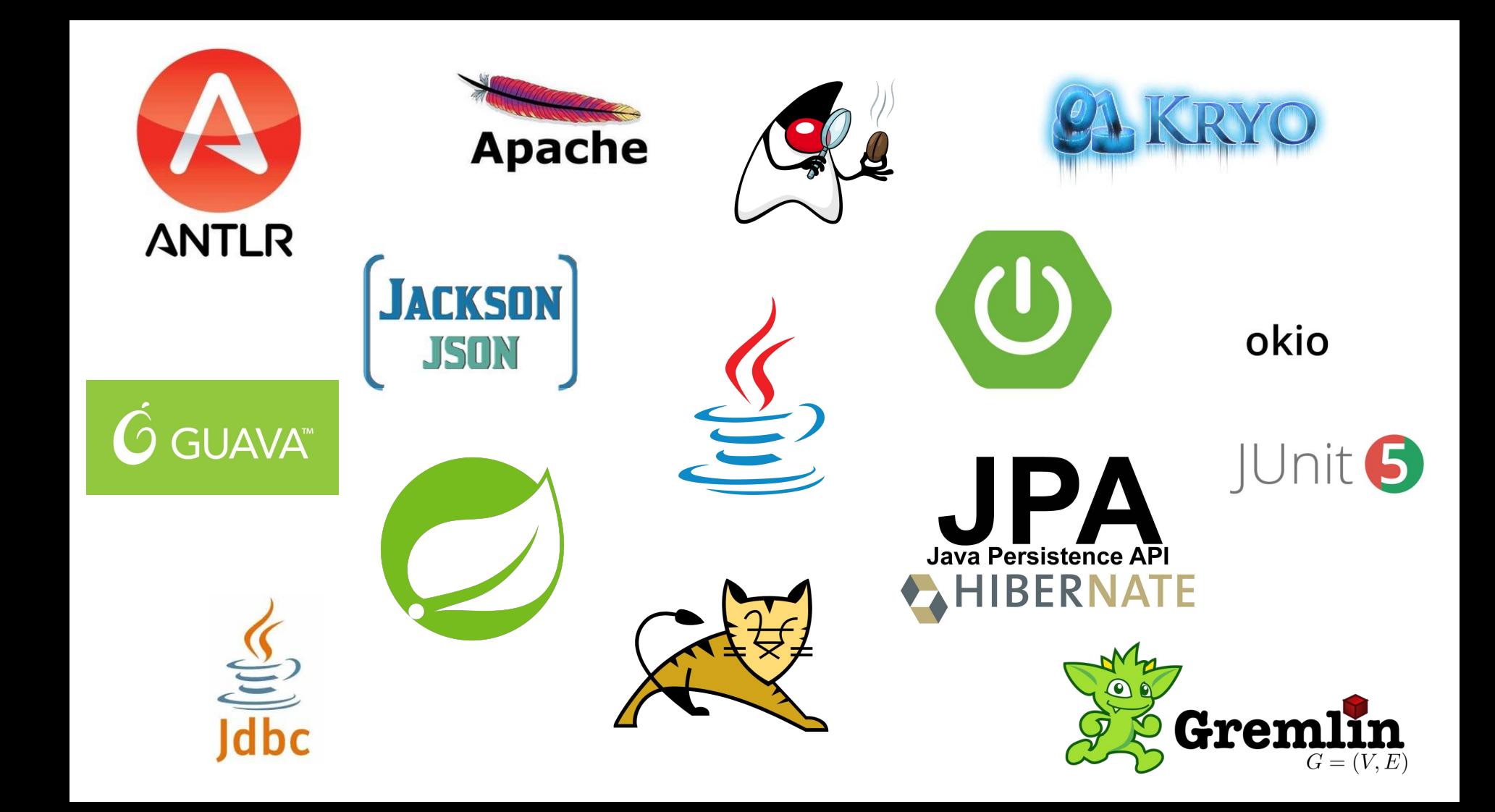

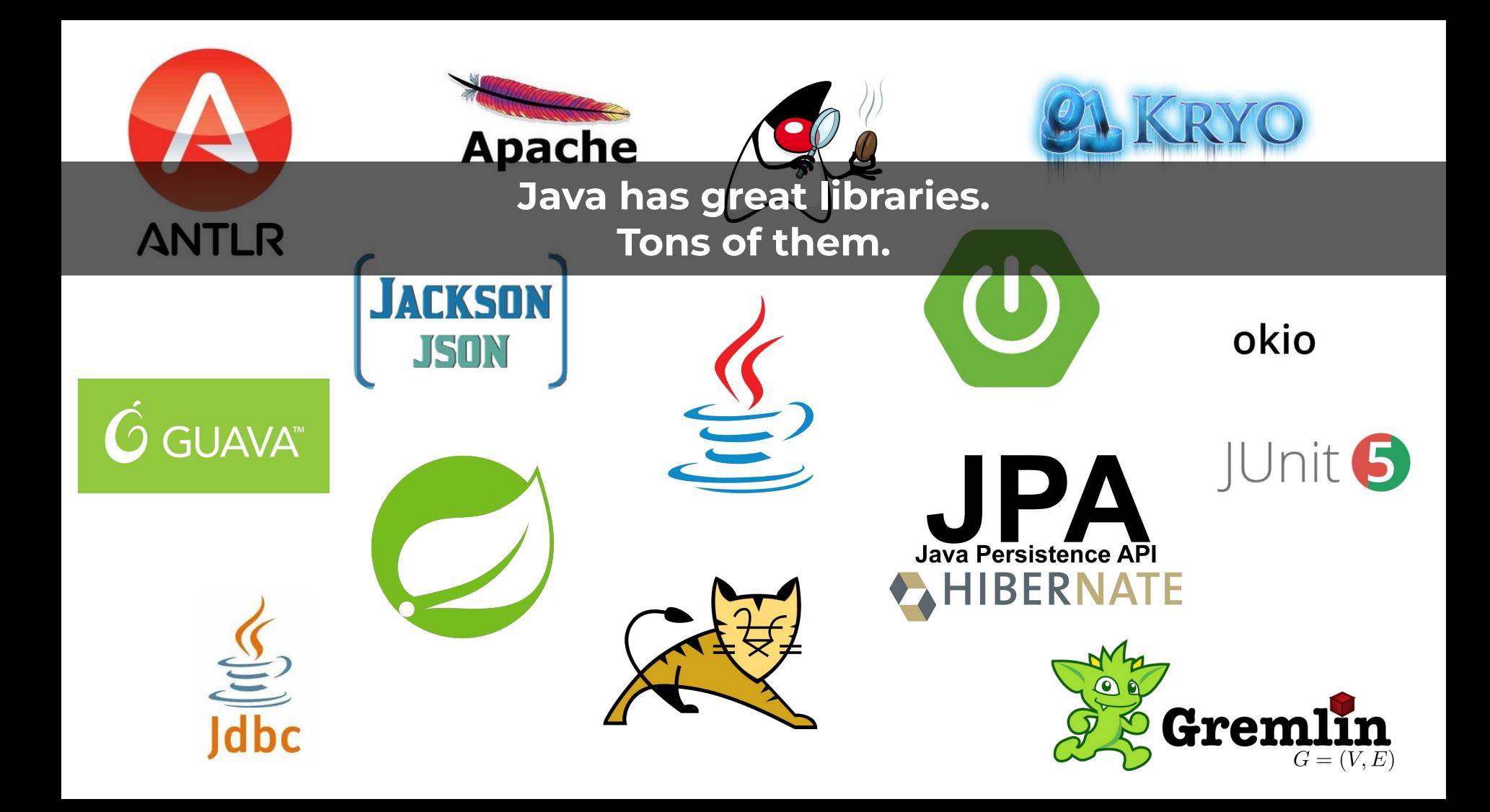

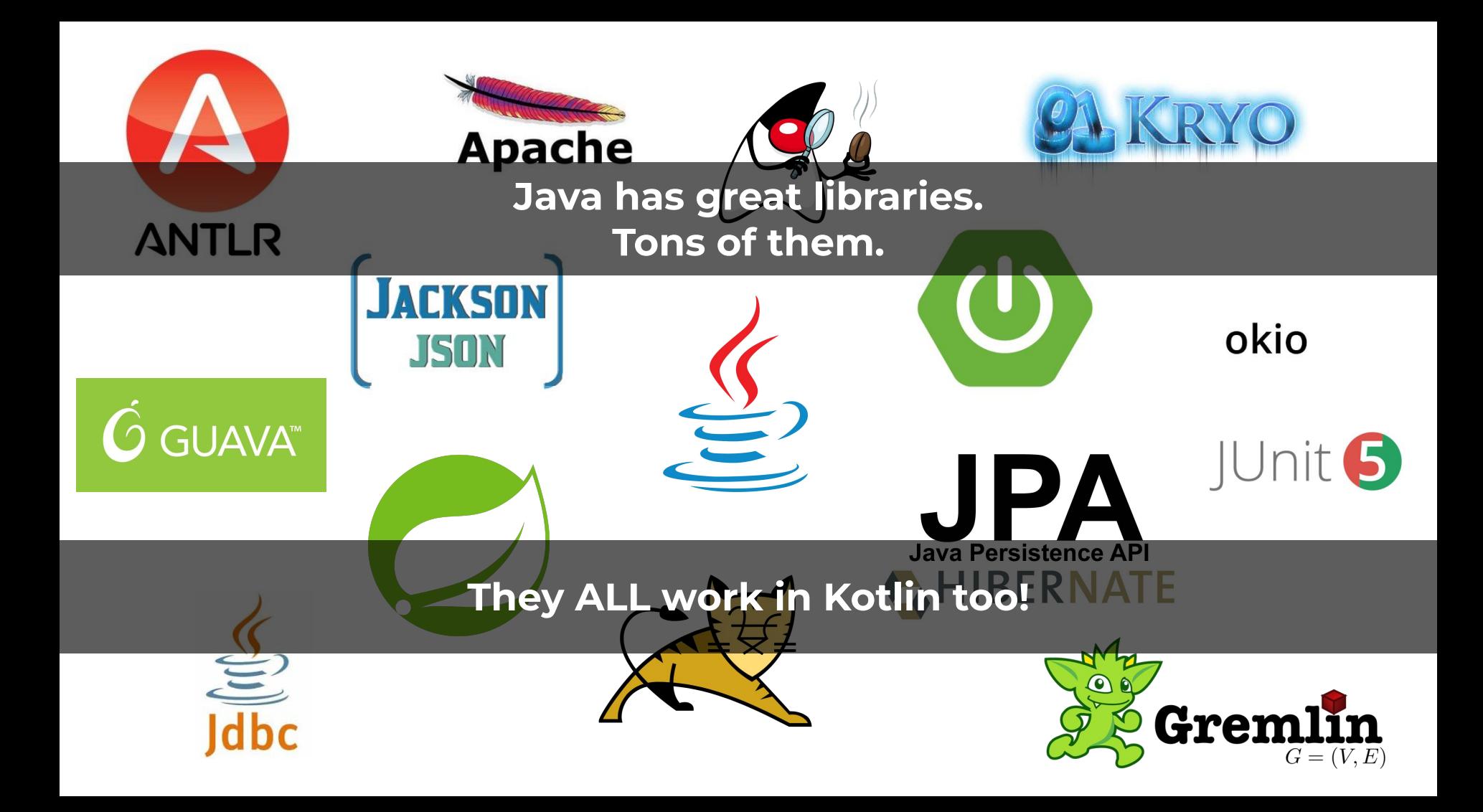

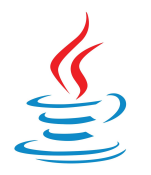

## **Java-Kotlin-Interop**

 $\left( \right)$ 

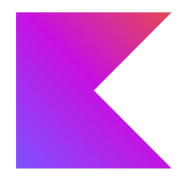

### public class Student {

```
 private String name;
 private List<Course> courses;
```

```
 public String getName(){
     return this.name;
 }
```

```
 public void setName(String name){
     this.name = name;
 }
```

```
 public List<Course> getCourses(){
     return this.courses;
 }
```
val student = Student() student.name = "John" student.courses += Course( "Programming in Kotlin"

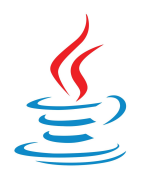

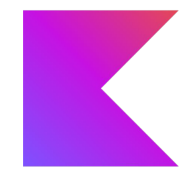

### Create objects from Java classes in Kotlin!

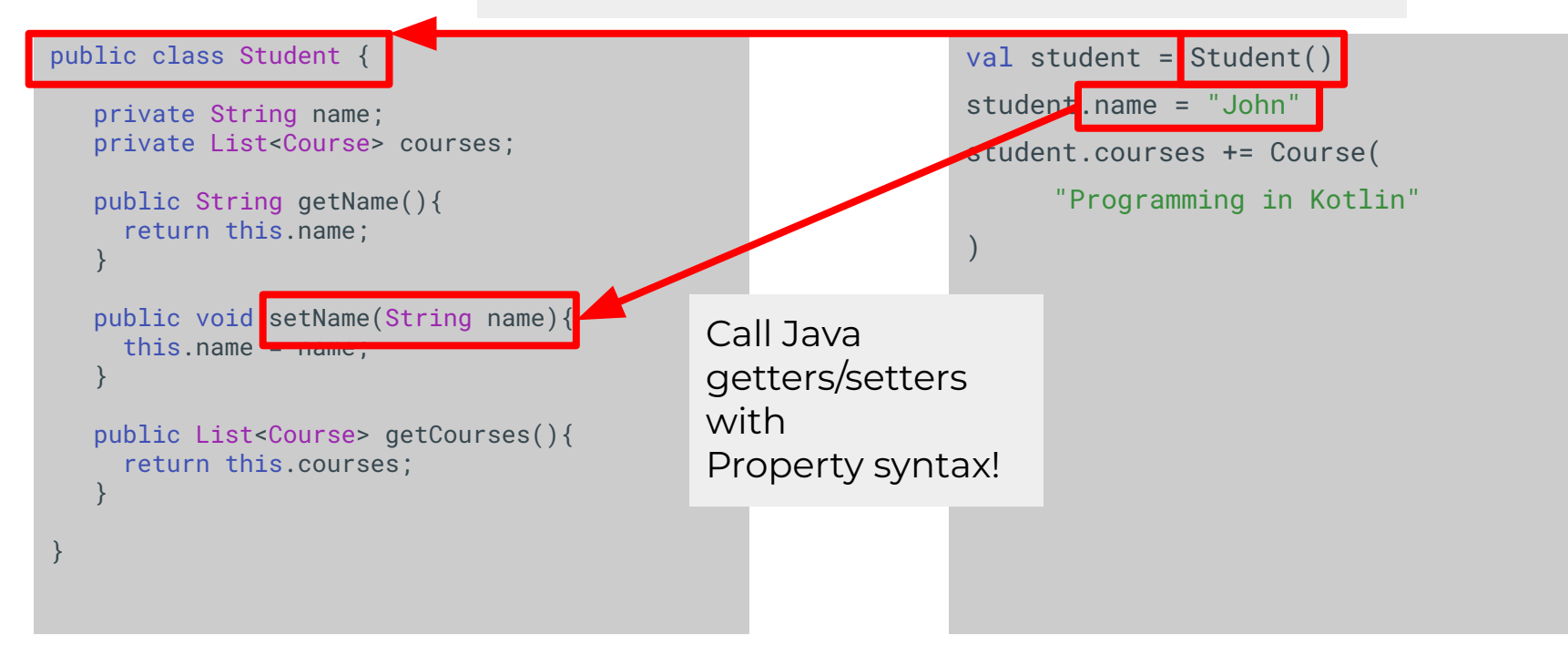

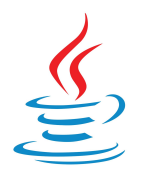

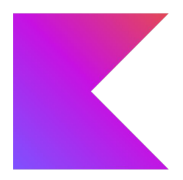

Course course = new Course("Programming in Java"); course.getName(); // "Programming in Java" course.setLocation("Seminar Room 3");

```
@JvmOverloads
class Course(
   var name: String,
   var location: String? = null,
\left( \right)
```
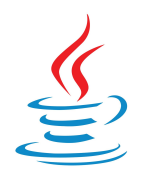

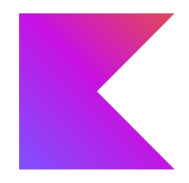

Create objects from Kotlin classes in Java!

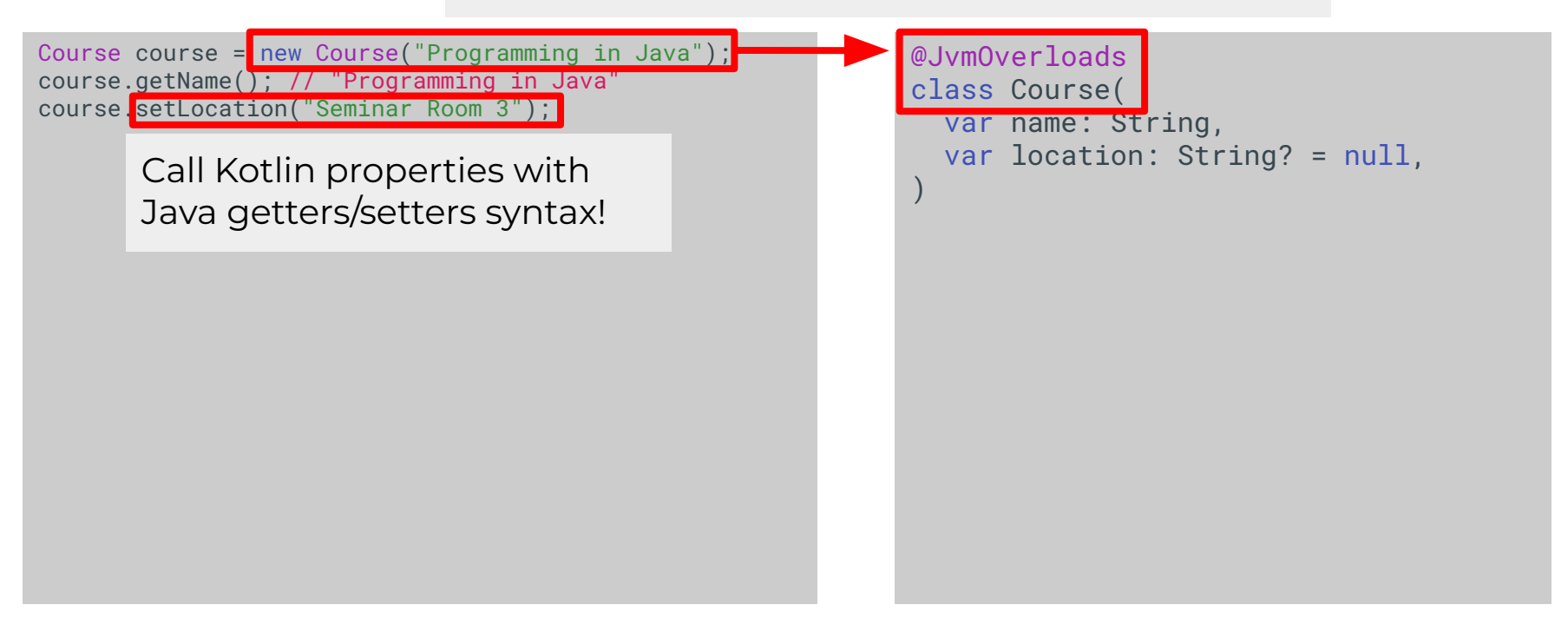

#### **Full Backend Feature: Saving and listing Students with Spring via JSON+REST with SQL persistence**

#### **Full Backend Feature: Saving and listing Students with Spring via JSON+REST with SQL persistence**

**ON A SINGLE SLIDE**

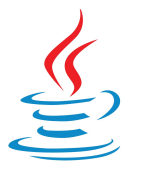

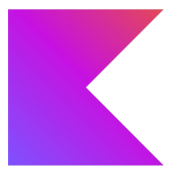

@Entity class Student( @Id val id: UUID, @Column val name: String, @Column val email: String, @Column val birthDate: Date,  $\left( \right)$ 

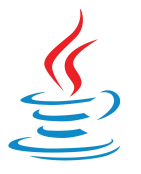

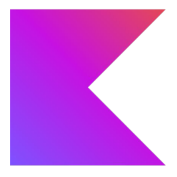

@Entity class Student( @Id val id: UUID, @Column val name: String, @Column val email: String, @Column val birthDate: Date,  $\left( \right)$ 

interface StudentRepo: JpaRepository<Student, UUID>

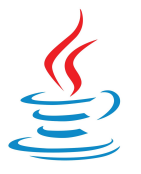

## **Java-Kotlin-Interop**

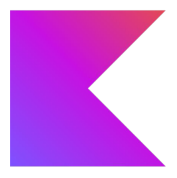

```
@Entity
class Student(
   @Id
   val id: UUID,
   @Column
   val name: String,
   @Column
   val email: String,
   @Column
   val birthDate: Date,
\left( \right)interface StudentRepo: JpaRepository<Student, UUID>
@Service
class StudentService(
   private val repo: StudentRepo
) {
   @Transactional(readOnly = false)
   fun saveStudent(student: Student): Student {
     return this.repo.save(student)
 }
   @Transactional(readOnly = true)
   fun getAllStudents(): List<Student>{
     return this.repo.findAll()
 }
```
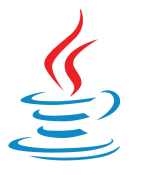

## **Java-Kotlin-Interop**

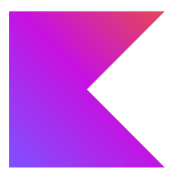

```
@Entity
class Student(
   @Id
  val id: UUID,
   @Column
   val name: String,
  @Column
  val email: String,
  @Column
   val birthDate: Date,
\left( \right)interface StudentRepo: JpaRepository<Student, UUID>
@Service
class StudentService(
   private val repo: StudentRepo
) {
   @Transactional(readOnly = false)
   fun saveStudent(student: Student): Student {
     return this.repo.save(student)
 }
   @Transactional(readOnly = true)
   fun getAllStudents(): List<Student>{
     return this.repo.findAll()
 }
                                                               @RestController
                                                               class StudentController(
                                                                  private val service: StudentService
                                                                ) {
                                                                  @GetMapping("/api/students")
                                                                 fun getAllStudents(): List<Student> {
                                                                     return this.service.getAllStudents()
                                                                 }
                                                                  @PostMapping("/api/students")
                                                                  fun saveStudent(@RequestBody student: Student): Student {
                                                                     return this.service.saveStudent(student)
                                                                 }
                                                                }
```
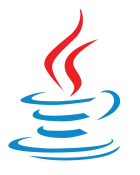

# **Java-Kotlin-Interop**

 } }

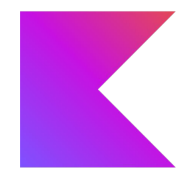

```
@Entity
class Student(
   @Id
   val id: UUID,
   @Column
   val name: String,
   @Column
   val email: String,
   @Column
   val birthDate: Date,
\left( \right)
```
interface StudentRepo: JpaRepository<Student, UUID>

```
@Service
class StudentService(
   private val repo: StudentRepo
) {
```

```
 @Transactional(readOnly = false)
  fun saveStudent(student: Student): Student {
    return this.repo.save(student)
 }
```

```
 @Transactional(readOnly = true)
  fun getAllStudents(): List<Student>{
    return this.repo.findAll()
 }
```
#### **Used Java libraries:**

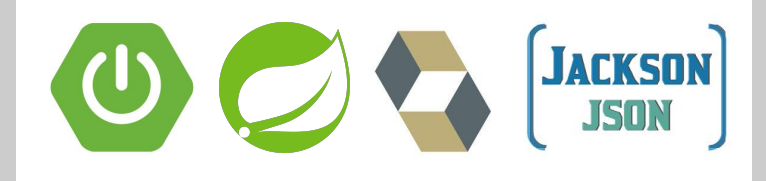

```
@RestController
class StudentController(
   private val service: StudentService
) {
```

```
 @GetMapping("/api/students")
  fun getAllStudents(): List<Student> {
    return this.service.getAllStudents()
 }
```

```
 @PostMapping("/api/students")
 fun saveStudent(@RequestBody student: Student): Student {
   return this.service.saveStudent(student)
```
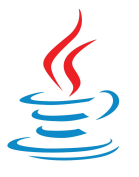

# **Java-Kotlin-Interop**

}

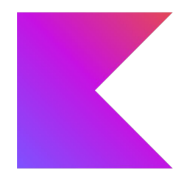

#### @Entity class Student( @Id val id: UUID, @Column val name: String, @Column val email: String, @Column val birthDate: Date,  $\left( \right)$

### **Used Java libraries:**

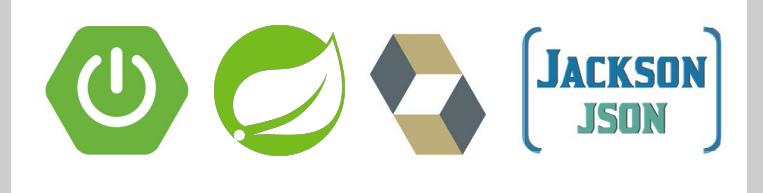

#### interface StudentRepo: JpaRepository<Student, UUID> @Service @RestController class StudentController( All in 100% Kotlin. **MicrophysistudentService**

#### class StudentService( class studentservice(<br>private val repo\/Studen+Poic \A/Orl/C T\/+++ro ic /  $\left( \begin{array}{c} \end{array} \right)$ Yes, this works. Txture is doing this since 2018.

```
 @Transactional(readOnly = false)
  fun saveStudent(student: Student): Student {
    return this.repo.save(student)
 }
```

```
 @Transactional(readOnly = true)
  fun getAllStudents(): List<Student>{
    return this.repo.findAll()
 }
```

```
 fun getAllStudents(): List<Student> {
    return this.service.getAllStudents()
 }
```
#### @PostMapping("/api/students") fun saveStudent(@RequestBody student: Student): Student { return this.service.saveStudent(student) }

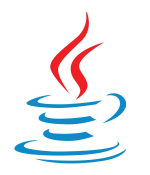

# **Summary**

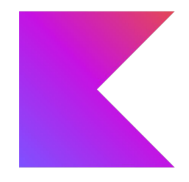

### **● The Java Virtual Machine is pretty damn cool**

- Great platform, tools and libraries
- Future looks very bright! (Valhalla, Loom, Panama, Lilliput, Babylon …)

## **● Java - the language itself - is still sluggish in 2024**

- Still extremely verbose in spite of all efforts
- Not null-safe, and likely never will be because of backwards (in)compatibility

## **● Kotlin offers a modern, safe and highly productive alternative**

- Low cost of entry: Integrates well into existing Java projects
- Effortless bidirectional interoperability with Java
- Can use all existing Java libraries (plus new Kotlin libraries!)
- Null-Safety by default, Extension Methods, DSLs…
- Powerful type system with flow typing and type inference

## **● Get the best of both worlds - run Kotlin code on your JVM today!**